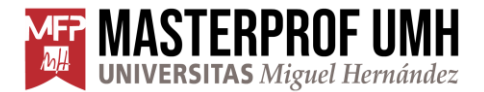

MÁSTER UNIVERSITARIO EN FORMACIÓN DEL PROFESORADO **ESO Y BACHILLERATO, FP Y ENSEÑANZAS DE IDIOMAS** 

## TRABAJO FIN DE MÁSTER

# IMPRESIÓN 3D SITUACIÓN DE APRENDIZAJE EN AULA DE TECNOLOGÍA 4º ESO

Estudiante: Roberto Capelo Martínez Especialidad: Industriales

Tutor: Juan Ramón Fernández González Cotutor: Francisco Giménez Mollá

Curso académico: 2023-24

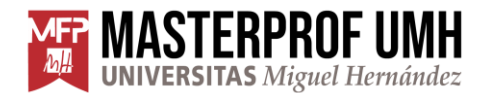

### ÍNDICE

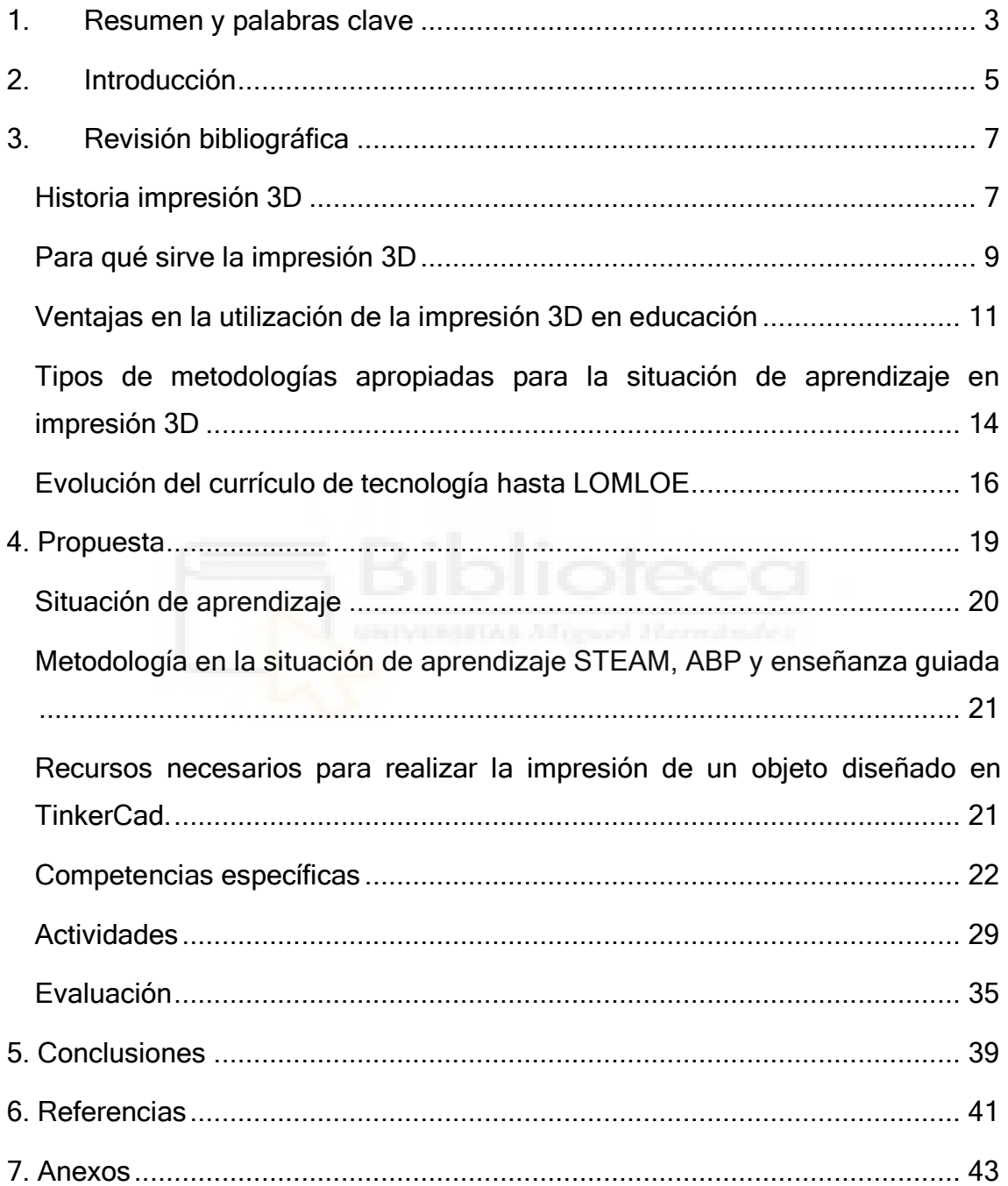

#### <span id="page-2-0"></span>1. Resumen y palabras clave

El presente trabajo de final de máster consiste en la elaboración de una revisión bibliográfica basada en la implantación de la impresión 3D en aula en la asignatura de Tecnología del cuarto curso de la Educación Secundaria Obligatoria, en adelante 4º ESO. Y en la elaboración de una situación de aprendizaje con los siguientes objetivos.

#### Objetivo principal:

- Revisión bibliográfica de la impresión 3D.
- Revisión bibliográfica de los currículos de tecnología desde LOGSE hasta LOMLOE.
- Realizar una situación de aprendizaje para actualizar e innovar las clases de tecnología en 4º ESO.

#### Objetivos específicos:

- Durante la elaboración del presente trabajo fin de máster se pretende elaborar una síntesis de la historia más reciente de la impresión 3D, para dar a conocer las técnicas utilizadas en la impresión aditiva y conseguir que el alumnado de 4ºESO alcance a comprender las diferentes técnicas de impresión aditiva FFF (Fused Filament Fabrication).
- Conocer e implementar la utilización del diseño e impresión 3D en el aula de tecnología por parte del alumnado. Conocer los beneficios educativos y conseguir que el alumnado pueda construir sus propios diseños.
- Problemática en la implantación en aulas para el trabajo con impresión 3D por parte de los docentes.

#### Palabras clave:

Nuevas tecnologías, STEAM, ABP, diseño, laminado, prototipo, fabricación,

maker

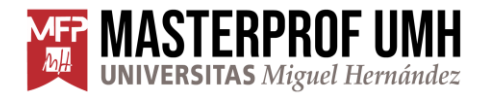

#### Abstract and keywords

This master's degree final project consists of the elaboration of a literature review based on the implementation of 3D printing in the classroom in the subject of Technology in the fourth year of Compulsory Secondary Education, hereinafter 4º ESO. And in the elaboration of a learning situation with the following objectives.

#### Primary objective:

- Bibliographic review of 3D printing.
- Bibliographic review of technology curricula from LOGSE to LOMLOE.
- To carry out a learning situation to update and innovate technology classes in 4º ESO.

#### Specific objectives:

- During the elaboration of this master's thesis, the aim is to elaborate a synthesis of the most recent history of 3D printing, to make known the techniques used in additive printing and to achieve that the students of 4ºESO reach an understanding of the different techniques of additive printing FFF (Fused Filament Fabrication).
- Know and implement the use of 3D design and printing in the technology classroom by students. To know the educational benefits and get students to build their own designs.
- Problems in the implementation in classrooms for teachers to work with 3D printing.

#### Key words:

New technologies, STEAM, ABP, design, lamination, prototyping, fabrication,

maker

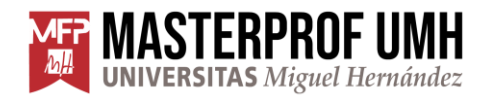

#### <span id="page-4-0"></span>**2. Introducción**

En la actualidad nos encontramos en una evolución constante de la tecnología. La impresión 3D se encuentra en este aumento y, en la integración y utilización de esta tecnología. La educación, debe acompañar esta evolución dando conocimiento al alumnado de las habilidades y destrezas necesarias para la utilización de esta nueva tecnología.

Esta herramienta de fabricación necesita también de otras herramientas de diseño y procesado de archivos para su utilización. El alumnado necesita una base de diseño por ordenador. Podemos encontrar diferentes herramientas educativas que ya tienen su uso en educación como puede ser Tinkercad. Es una aplicación web en línea y de uso gratuito que, se ejecuta en un navegador web y tiene una interfaz intuitiva con diferentes herramientas para el diseño 3D, bloques de código y diseño de circuitos electrónicos. Con el que el alumnado en cursos de la asignatura de tecnología realiza trabajos en las primeras etapas. El alumnado de 4º ESO se encuentra en la recta final de la finalización de los estudios obligatorios y, ha ido recibiendo y actualizándose en todos los ámbitos que se imparten en esta etapa educativa. Al finalizar esta etapa puede elegir diferentes trayectorias. Por lo tanto, tendrá que estar lo suficientemente preparado para cualquier situación y, por este motivo la asignatura de tecnología también debe de acercarle a la máxima realidad de las nuevas tecnologías de hoy en día. Siendo la impresión 3D una de las que podemos encontrar en diferentes lugares o, abrir un nuevo campo de conocimientos.

Existen diferentes metodologías que pueden aplicarse para enseñar el conocimiento y realizar el desarrollo adecuado en una situación de aprendizaje de impresión 3D. Las posibilidades que nos será, la metodología STEAM (Science, Technology, Engineering, Arts and Mathematics), ABP (Aprendizaje Basado en Proyectos) y enseñanza guiada.

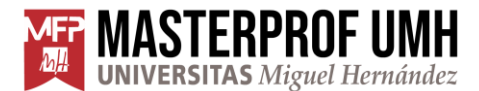

En la actualidad, el desconocimiento por parte de los docentes de los diferentes conocimientos necesarios para la realización de piezas impresas en 3D, dificulta su aplicación en el aula. La falta de formación por parte de docentes hace que se atrase y no llegue actualmente a todas las aulas, causando un problema en la formación y conocimiento de los estudiantes. Existen cursos de formación para docentes de Educación Secundaria Obligatoria (ESO), para capacitar y poder integrar la tecnología de impresión 3D en el aula de tecnología. Este TFM tiene como propuesta, conocer e integrar la tecnología de impresión 3D en el aula de tecnología mediante una situación de aprendizaje y servir de ayuda y guía en la aplicación de la docencia.

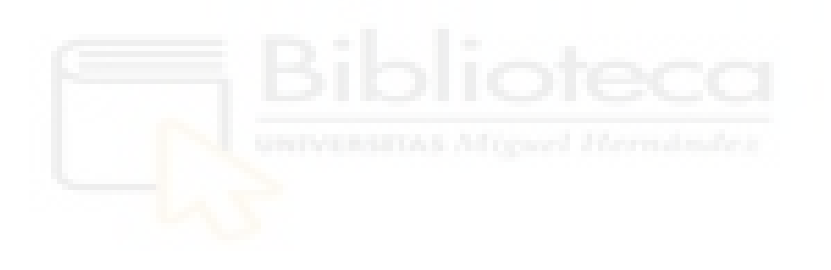

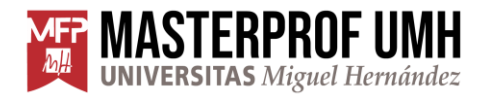

#### <span id="page-6-0"></span>**3. Revisión bibliográfica**

La revisión bibliográfica comienza con la cronología de la impresión 3D, desde sus inicios pasando por los antecedentes tecnológicos y los diversos científicos que han ido aportando y desarrollando esta tecnología, hasta el presente. Dando paso a la revisión bibliográfica en los diferentes currículos de tecnología desde LOGSE hasta LOMLOE, observando el avance en el campo de educación y, las metodologías de aplicación para esta herramienta tecnológica, terminando, con la realización de una situación de aprendizaje.

En la actualidad, nuestro entorno social y cultural evoluciona de forma constante a un ritmo rápido sobre todo por la evolución constante de la tecnología. Y a su vez, el cada vez mayor uso de la impresión 3D. Tanto en el campo industrial con cambios de técnicas tradicionales. Desde las que puede ser el mecanizado de piezas por arranque de viruta, hasta la fabricación de piezas personalizadas en odontología. También, cuenta con comunidades activas de utilización de impresión 3D para el uso personal de este proceso de fabricación, donde, se crean y comparten diseños en comunidades. Estas técnicas se han implantado a nivel mundial y se les conoce como "cultura" maker¨.

#### <span id="page-6-1"></span>Historia impresión 3D

Se presenta la cronología de los hitos en el avance y desarrollo de la tecnología de Impresión 3D. Desde el año 1984 hasta la evolución presente del año 2024.

- 1984: Charles Hull inventa la estereolitografía (SLA), el primer proceso de impresión 3D. SLA utiliza luz ultravioleta para solidificar capas de resina líquida.
- 1986: Charles Hull funda 3D Systems y patenta la estereolitografía. Este es el primer sistema comercial de impresión 3D.

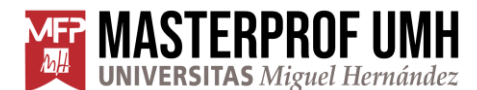

- 1991: Stratasys presenta el proceso de modelado por deposición fundida (FDM), donde un filamento termoplástico se funde y se extruye capa por capa.
- 1992: 3D Systems lanza la primera impresora SLA comercial.
- 1993: El MIT desarrolla el proceso de impresión 3D conocido como 3DP, que utiliza una técnica de chorro de tinta para depositar material de construcción.
- 2005: Adrian Bowyer lanza el proyecto RepRap, un esfuerzo para crear una impresora 3D de código abierto capaz de replicarse a sí misma. Esto democratiza el acceso a la tecnología de impresión 3D.
- 2006: Se presenta la primera impresora 3D de código abierto, RepRap Darwin.
- 2008: Se produce el primer objeto auto-replicado utilizando una impresora RepRap. Esto marca un avance significativo en la capacidad de las impresoras 3D para crear sus propias partes.
- 2011: La Universidad de Southampton construye a fabricar el primer avión no tripulado impreso en 3D, demostrando la capacidad de la impresión 3D para producir piezas de alta complejidad.
- 2012: MakerBot, una de las primeras compañías en popularizar las impresoras 3D de escritorio, lanza su modelo Replicator 2.
- 2013: Se desarrolla el primer vehículo impreso en 3D por Local Motors, conocido como Strati. Este vehículo es fabricado en 44 horas.
- 2015: La FDA (Food and Drug Administration) aprueba el primer medicamento impreso en 3D, Spritam, fabricado por Aprecia Pharmaceuticals.
- 2016: El proceso de impresión 3D se extiende al ámbito de la construcción con la creación de la primera casa impresa en 3D por la empresa Apis Cor en 24 horas.
- 2020: La NASA utiliza la impresión 3D para crear herramientas y componentes en la Estación Espacial Internacional, demostrando su utilidad en misiones espaciales.

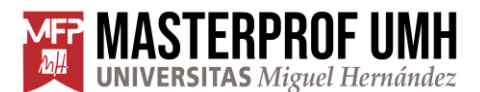

- 2020: En la pandemia del Covid19, la impresión 3D ayuda desde el primer momento de la crisis de escasez de recursos en materiales de protección sanitaria. Con este hito aumenta el movimiento makers.
- 2021: La empresa ICON, en colaboración con el programa de viviendas sociales de México, presenta la primera comunidad de casas impresas en 3D, proporcionando viviendas asequibles en una fracción del tiempo y costo tradicionales.
- 2022: Se inaugura el primer puente peatonal de acero inoxidable impreso en 3D en Ámsterdam, un proyecto liderado por la empresa MX3D.
- 2023 2024: Comienza el estudio y desarrollo para aplicar la inteligencia artificial en el proceso de impresión 3D. Primeras investigaciones permiten acelerar y mejorar el proceso de diseño y fabricación. (OpenAI, 2024)

#### <span id="page-8-0"></span>Para qué sirve la impresión 3D

Con la impresión 3D podemos realizar diseños personalizados y únicos, amoldados a las necesidades. Puede producir diseños personalizados y, de una única unidad de fabricación, como por ejemplo, en medicina se puede fabricar una prótesis de rodilla de las que tendrá unas dimensiones específicas para cada paciente. Por lo tanto, se necesita una fabricación determinada por sus medidas para un acoplamiento específico. También tiene su utilidad para poder conseguir una reducida cantidad de un producto en concreto. Por ejemplo de una sola unidad y, no requerir de altos costes para conseguirla. Ya que replica el diseño realizado con un software de diseño y, le podemos indicar exactamente nuestras necesidades (medidas, geometrías complejas, perfiles delgados…).

Cada vez es mayor el incremento de empresas especializadas en el sector de la impresión 3D. Aunque donde se encuentra su mayor utilización es, en la implementación por parte de cada sector en un nuevo método de proceso.

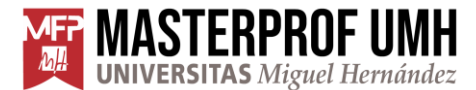

Donde aportando nuevas formas de trabajo ayuda a optimizar procesos y reducir costes de fabricación.

A continuación, se mencionan algunas de las áreas donde la impresión 3d se utiliza:

Sector salud y medicina: Es bastante relevante destacar la gran capacidad que ofrece la impresión 3D. Pudiendo personalizar prótesis, planificar una intervención quirúrgica mediante la pre-operación donde, el equipo médico obtiene un modelo exacto de la zona donde van a realizar la intervención. Pudiendo planificar con antelación fases en la intervención y mejorar notoriamente su práctica.

Sector industrial: Son bastantes las aplicaciones que pueden darse con la impresión 3D en el sector industrial. De las que destacan la implantación de estos procesos en departamentos de diseño, investigación y desarrollo para la fabricación de prototipos y piezas funcionales de diferentes proyectos, donde, la implantación de esta tecnología ha reducido considerablemente poder realizar muy fácilmente, acortando el tiempo y costes en la obtención de un prototipo. Comparado con el tiempo y recursos económicos necesarios de coste, en la realización mediante procesos de mecanizado.

Sector dental: En el sector dental, los laboratorios dentales están realizando nuevos procesos de fabricación de piezas dentales mediante impresión 3D. Permitiéndole así una mejor y rápida personalización de cada pieza dental reduciendo el trabajo manual. Esta nueva técnica se realiza realizando un escaneo dental consiguiendo una imagen en 3D. Con la que se introduce en un programa de diseño y, consigue ajustar y diseñar la pieza que se necesita obtener. Este proceso se realiza con unos recursos de impresión 3D más específico utilizando materiales aptos para este tipo de productos.

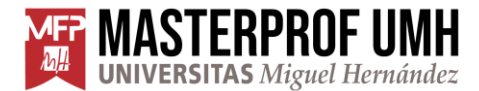

Sector aeroespacial y automoción: En este sector la impresión 3D permite fabricar las necesidades de herramientas y piezas que se necesitan. Reduciendo el peso al máximo y, obteniendo piezas con geometría compleja que, mediante procesos de mecanizado serian muy complicadas y de alto coste.

Existen numerosos sectores y ejemplos en los que se ha implementado esta tecnología y, un gran abanico de posibilidades que brinda este tipo de fabricación. Por lo que, se convierte en un sector de constante innovación y crecimiento debido a sus grandes ventajas que ofrece.

En educación está consiguiendo un crecimiento significativo en los últimos años, debido a la capacidad de fomentar la creatividad, aprendizaje práctico. Y también ofrece la posibilidad de utilizarse para muestras demostrativas en materias como las de biología, imprimiendo el interior de una célula, o, ayudar y enriquecer en la visualización en las perspectivas de dibujo técnico, en tecnología se pueden fabricar los componentes para un proyecto de creación construcción… y un largo etcétera que no tiene límites.

#### <span id="page-10-0"></span>Ventajas en la utilización de la impresión 3D en educación

La impresión 3D en el campo de la educación cada vez está cogiendo más peso. La educación no ha sido el sector precursor del uso de esta tecnología, pero los procesos de enseñanza-aprendizaje avanzan en dirección de la creación y unión de diferentes materias.

Las prácticas realizadas en impresión 3D tienen un valor de unión entre diferentes materias, donde su conocimiento es necesario para poder aplicarlas y desarrollar correctamente el proceso de aprendizaje de esta tecnología.

También puede resultar beneficioso para la utilización del diseño e impresión en tres dimensiones de objetos relacionados con otras materias diferentes a la materia de Tecnología. Ya que durante el proceso de diseño e impresión 3D, el

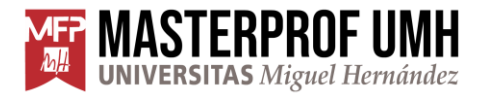

estudiante trabaja, observa y conoce el objeto que queremos imprimir. Trabajando con un modelo en 3 dimensiones, donde mejora la visualización y comprensión del objeto. Ayudando y aumentando el tiempo de aprendizaje. Y obteniendo en forma física este objeto y, pasar a ser material explicativo del docente de esa materia.

El proceso para conseguir una impresión en tres dimensiones ayuda a desarrollar y ampliar los siguientes puntos:

Desarrollo de la creatividad. El diseño e impresión 3D propicia a que el alumnado consiga destrezas en creatividad y originalidad, siendo un medio con el que el estudiante materializa ideas con objetos tridimensionales reales.

Interés y motivación. La posibilidad de aprender a través de la práctica y de ver el resultado real de sus diseños hace que los alumnos muestren más interés y se sientan más motivados. Esto es especialmente interesante en el caso de los estudiantes con problemas de atención que logran mejorar su capacidad de concentración. En definitiva, pasar de clases teóricas a la creación propia puede ser un gran incentivo en el proceso de aprendizaje.

Resolución de problemas y lógica. El diseño en 3D provoca un cambio de mentalidad en el alumno, que debe solventar los posibles obstáculos que surjan aplicando la creatividad, la imaginación, la lógica y la metacognición para obtener el objetivo deseado.

Desarrollo de la visión espacial. Aporta al alumnado una gran capacidad de visualización espacial, ya que tiene que moverse en un entorno 3D para el modelado.

Uso de boceto y prototipado. Cualquier proyecto de ingeniería necesita de un boceto o modelado 3D previo a su construcción o fabricación, por lo que el alumnado se introduce en este proceso ingenieril.

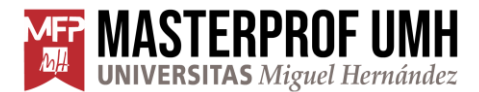

Fabricación de piezas. La impresión 3D permite fabricar nuestras propias piezas personalizadas y a medida para nuestros proyectos y trabajos.

Aprendizaje colaborativo. Todo el alumnado participa en las diferentes tareas del proyecto, mientras que el docente pasa a ser un guiador, de forma que trabajan en equipo y mejoran las habilidades sociales.

Aprendizaje basado en proyectos. El modelado del diseño y la impresión 3D pueden ser una de las fases del trabajo que implique a todo el grupo, tanto para el diseño del prototipo como para la fabricación de sus propias piezas personalizadas y a medida.

Favorece el aprendizaje interdisciplinar. Fomenta la necesidad de colaborar con varias materias a la vez, como las matemáticas, tecnología, ciencias, entre muchas otras. Todas ellas tienen algo en común: trabajan con conceptos abstractos y términos ambiguos. Por lo que, si se consigue una aplicación real, es más fácil asimilarlos, pero no quiere decir que no se pueda aplicar en otras materias. De esta forma, trabajamos de forma transversal en diferentes áreas y materias.

Atención a la diversidad. Las actividades relacionadas con el diseño y la impresión 3D facilitan la atención a la diversidad y la inclusión. Pueden aportar proyectos que sirvan de ayuda en la creación de materiales en materias más abstractas. Incluso se han realizado proyectos, en los que se ha diseñado y fabricado los utensilios que facilitan la vida de un alumno con discapacidad por falta de una mano. Abriendo un gran abanico de posibilidades en ayudar a personas con necesidades que no pueden tener estos recursos por sí mismos.

Fomenta la sostenibilidad. Podemos trabajar con el alumnado el reciclaje y la sostenibilidad a la hora de realizar proyectos. Además, hay filamentos sostenibles, biodegradables, reciclables, etc., por ejemplo, algunos están fabricados con reutilización de residuos orgánicos como es el hueso de

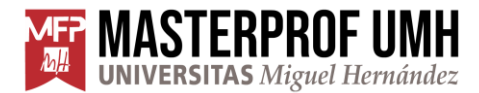

aceituna, o la obtención del material desde las botellas de PET, ingenieando un sistema de corte y amoldado del material al diámetro de la boquilla para poder imprimir utilizando este material. Fomentando la utilización de materiales reciclados y el procesado de una nueva aplicabilidad al material. Incluyendo objetivos sostenibles de las ODS (Objetivos de Desarrollo Sostenible).

En conclusión la impresión 3D en la educación, genera una gran cantidad de beneficios, de los cuales, acompañan en la evolución tecnológica y, en las necesidades que urgen en estos momentos.

### <span id="page-13-0"></span>Tipos de metodologías apropiadas para la situación de aprendizaje en impresión 3D

Enfoque basado en proyectos: Estos proyectos deben enfocar al alumnado a la investigación, diseño e impresión 3D. Por ejemplo, diseñar y fabricar un prototipo de un objeto de la clase.

Aprendizaje activo: Realiza la participación activa de los estudiantes. Realizando actividades para que exploren y experimenten con la impresión 3D.

Enseñanza guiada: Esta enseñanza de instrucción, guía a los estudiantes a cómo utilizar el software de diseño 3D y realizar las diferentes funciones con la impresora 3D. Ofreciéndole al estudiantado videos tutoriales paso a paso, realizar un informe con los pasos y las prácticas para guiarles a conocer las herramientas y procesos en la utilización de la impresora 3D. Ésta enseñanza a es muy enriquecedora para el estudiante. Ya que incluye formación teóricopráctica. Donde se guía en el conocimiento y, se consigue que el estudiante se desenvuelva con diferentes tipos de elementos como son, el software de diseño y laminado. Y la puesta en marcha y procesamiento de la impresora 3D.

Aprendizaje colaborativo: Fomenta la colaboración entre los estudiantes al trabajar en proyectos de impresión 3D en equipos. Anima el intercambio de

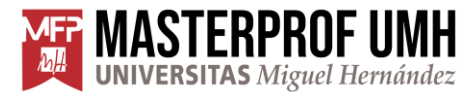

ideas, la resolución de problemas en grupo y el aprendizaje. Este aprendizaje ayuda a desarrollar habilidades de trabajo en equipo y comunicación. Siendo muy enriquecedor para futuras etapas académicas y laborales.

Resolución de problemas reales: Plantea desafíos y problemas reales que requieran el uso de la impresión 3D para su solución. Por ejemplo, podrían diseñar y fabricar piezas de repuesto para un dispositivo roto o crear modelos de estructuras arquitectónicas.

STEAM (Ciencia, Tecnología, Ingeniería, Arte y Matemáticas): Ésta metodología apuesta por un enfoque poco tradicional. Entrelazando diferentes materias y, obteniendo un enfoque educativo interdisciplinar. Consiguiendo un enfoque práctico-teórico mejorando así el aprendizaje del estudiante.

La impresión 3D es una herramienta poderosa en la implementación con esta metodología en el aula de tecnología. A continuación, se muestran diferentes posibilidades de proyectos que se pueden realizar, entrelazando diferentes campos de materias de estudio donde se integra la metodología STEAM con la impresión 3D:

- Ciencia: Creación de modelos tridimensionales de objetos científicos, como células, planetas o sistemas biológicos. Estos modelos pueden ayudar a los estudiantes a visualizar y conocer físicamente conceptos científicos y así facilitar la comprensión.
- Tecnología: La impresión 3D es una tecnología que permite a los estudiantes conocer y practicar con el diseño 3D y la fabricación digital simulando. Para crear modelos virtuales y luego imprimirlos en 3D y obtener objetos físicos. Esto les proporciona una comprensión práctica de los principios de diseño asistido por computadora (CAD) y fabricación asistida por computadora (CAM).

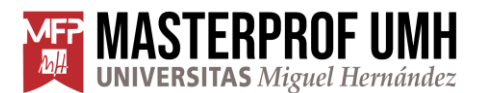

- Ingeniería: La impresión 3D se utiliza en proyectos de ingeniería donde los estudiantes diseñan soluciones para problemas del mundo real. Por ejemplo, podrían diseñar y fabricar piezas mecánicas, prototipos a escala, herramientas u objetos personalizados y únicos. Por lo que, para el mundo ingenieril es una herramienta de ayuda a diario.
- Arte: La expresión artística a través del diseño tridimensional con software de diseño 3D. Pueden crear diseños de esculturas, piezas de joyería o cualquier otra forma de arte utilizando el diseño 3D e impresión 3D.
- Matemáticas: La impresión 3D necesita de conceptos matemáticos para parametrizar correctamente la impresora 3D. También puede utilizarse para crear y conocer mejor conceptos matemáticos y geométricos complejos en la materia. Los estudiantes pueden crear modelos tridimensionales de figuras geométricas, gráficos de funciones o estructuras matemáticas.

Todas estas metodologías han ido avanzando en la dirección de las mejoras que se han ido realizando en el currículo de la materia de Tecnología. En la que su evolución ha sido importante para la inclusión de nuevos métodos en esta materia y así poder conseguir que el alumnado consiga un perfil de salida competencial en la materia de Tecnología.

#### <span id="page-15-0"></span>Evolución del currículo de tecnología hasta LOMLOE

La evolución del currículo de tecnología en España refleja una adaptación y cambios en el panorama de la materia de tecnología y, en las necesidades educativas de los estudiantes. A continuación, se realiza la cronología y

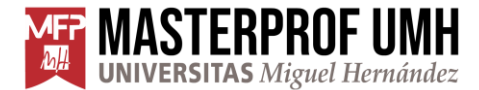

evolución del currículo de Tecnología, desde su imposición y hasta la ley LOMLOE:

#### Ley Orgánica General del Sistema Educativo (LOGSE) 1990:

- En la década de 1990, se introduzco en la ley LOGSE la asignatura de Tecnología en la educación secundaria obligatoria (ESO).

- El currículo de Tecnología se centraba en proporcionar a los estudiantes una comprensión básica de los principios tecnológicos y habilidades prácticas relacionadas con el diseño, materiales y fabricación.

#### Ley Orgánica de Educación (LOE) 2006:

- La LOE consolidó la asignatura de Tecnología en la ESO, reforzando su importancia como parte del plan de estudios.

- Se enfatizaba la integración de las Tecnologías de la Información y Comunicación (TIC) en la enseñanza de la tecnología.

- El currículo se diseñó para desarrollar competencias tecnológicas básicas, como el diseño, la fabricación, la electricidad y la electrónica básica.

#### Ley Orgánica para la Mejora de la Calidad Educativa (LOMCE) 2013:

- Con la LOMCE, se introdujeron cambios para fortalecer la adquisición de competencias básicas y promover un enfoque más científico y tecnológico en la educación.

- Se realiza la conexión entre la tecnología y otras disciplinas, como las matemáticas y las ciencias, para promover un aprendizaje más integrado.

- Se introdujo una mayor flexibilidad curricular para adaptar el currículo a las necesidades específicas de los estudiantes y las regiones.

#### Ley Orgánica de Modificación de la LOE (LOMLOE) 2020:

- Con la LOMLOE, se mantuvo la continuidad en la asignatura de Tecnología, pero se enfatizó aún más en la adquisición de competencias digitales y en la promoción de la cultura tecnológica.

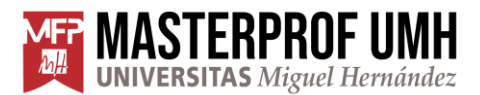

- Se reforzó la integración de las TIC en el currículo de tecnología, reconociendo su importancia en el mundo actual y futuro.

- Se promovió un enfoque más inclusivo y equitativo en la enseñanza de la tecnología, asegurando que todos los estudiantes tengan acceso a una educación tecnológica de calidad.

En resumen, la evolución del currículo de tecnología en España hasta la LOMLOE ha estado marcada por un continuo desarrollo de competencias tecnológicas, la integración de las TIC y la promoción de una cultura tecnológica más amplia en la sociedad. Encontrándose en un momento de crecimiento en las nuevas tecnologías.

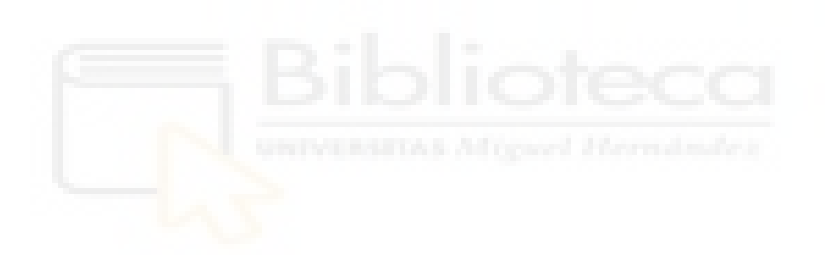

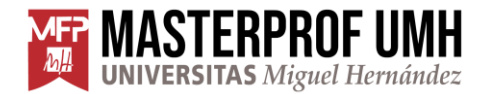

#### <span id="page-18-0"></span>**4. Propuesta**

El alumnado de 4ºESO ha finalizado la etapa centrada en tecnología y digitalización, adquiriendo una variedad de competencias importantes para la vida cotidiana. Tales competencias se han desarrollando como las competencias digitales básicas de conceptos básicos de tecnología, con las que se depositan como base para conocer, entender y poder seguir en desarrollo de nuevas tecnologías. Tiene la oportunidad de poder continuar con el ciclo de 4ºESO con la materia de Tecnología y, aumentar el conocimiento, destrezas y aptitudes, que brinda esta materia con las competencias de opción en 4ºESO.

En la propuesta metodológica de situación de aprendizaje utilizando impresión 3D en 4º ESO en la asignatura de Tecnología, se debe cumplir con el desarrollo de materias que incluye el currículo LOMLOE en Educación Secundaria Obligatoria de la materia de opción de Tecnología. Cumpliendo con las competencias específicas, saberes básicos y criterios de evaluación.

La integración del aprendizaje de impresión 3D en el currículo de Tecnología favorece y unifica conocimientos para la consecución de competencias específicas y las conexiones entre ellas. Consiguiendo objetivos competenciales del perfil de salida del alumnado. La situación de aprendizaje elabora prácticas desde el conocimiento y habilidades técnicas. Comprendiendo y aprendiendo durante el proceso, aplicando conocimientos de otras materias. Y utilizando diferentes metodologías que, desarrollan habilidades para resolver problemas, trabajar en equipo, trabajar mediante proyectos e integrar varias materias en la resolución de actividades del proyecto.

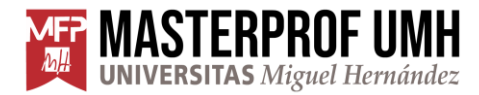

#### <span id="page-19-0"></span>Situación de aprendizaje

El diseño de una situación de aprendizaje que se integra para constituir el proceso de enseñanza y aprendizaje competencial plantea actividades en las que el alumnado moviliza un conjunto de saberes necesarios y la adquisición de nuevos saberes para la realización de conocimientos, destrezas y actitudes marcadas en las competencias específicas.

Como he ido contextualizando durante el transcurso de este TFM. La impresión 3D, es, un reto complejo de la humanidad en el siglo XXI en el que se enfrenta a un reto tanto personal como profesional. Cumpliendo con las competencias clave STEM, digital, aprender a aprender y la emprendedora.

Para realizar las actividades que contiene esta situación de aprendizaje, el primer punto va ser ¿Qué diseñar y fabricar con la impresora 3D?, ésta pregunta se realiza, ya que, tiene múltiples posibilidades por parte del docente y del equipo educativo de las que comento con varios ejemplos.

Una posibilidad de propuesta, podría ser, diseñar y fabricar por los alumnos una pieza que sirva de ayuda, refuerzo, conocer e incluso comprender mejor alguna parte de otra materia. Por ejemplo, una célula animal. Que esté diseñada y fabricada con sus diferentes partes que la componen. Donde el alumnado es partícipe desde el diseño, hasta su fabricación y terminación. Otro ejemplo, para otra materia, podría ser, diseñar y fabricar un instrumento musical, como por ejemplo, una flauta. También, se podría diseñar y personalizar una prótesis para alguna persona del entorno que lo necesitara. Y continuar con un largo etcétera… son ideas que el docente debe conocer y medir, para poder llevarlas a cabo. Ya que el centro y el alumnado podría haber realizado en años anteriores actividades con esta tecnología.

Para esta situación de aprendizaje, se va a considerar que es la primera vez en la que el alumnado tiene contacto con la impresión 3D pero si conoce parte de diseño en años anteriores.

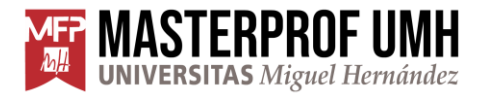

#### <span id="page-20-0"></span>Metodología en la situación de aprendizaje STEAM, ABP y enseñanza guiada

En esta situación de aprendizaje, se pretende que los estudiantes se sumerjan en el mundo del diseño y la fabricación utilizando tecnología de impresión 3D. A lo largo del proceso, exploran conceptos matemáticos, científicos y de ingeniería, al tiempo que desarrollan habilidades artísticas y creativas. También se utilizará metodologías de proyectos (ABS) y de enseñanza guiada.

### <span id="page-20-1"></span>Recursos necesarios para realizar la impresión de un objeto diseñado en TinkerCad.

- o Impresora FDM (Deposición de material fundido)
	- **Material imprimible (PLA)**
- o Software diseño (TinkerCad)
- o Software formación de capas del diseño (CURA)
- o Cuidados de mantenimiento y procesado
- o Post-procesado
- o Trabajos del docente para realizar impresiones en aula

#### Contextualización legislativa

Se considera que el centro de estudios se encuentra en la Comunidad Valenciana. Considerando los currículos del Real Decreto y el Decreto de esta. Siendo los siguientes:

- Real Decreto 217/2022, de 29 de marzo, por el que se establece la ordenación y las enseñanzas mínimas de la Educación Secundaria Obligatoria

-DECRETO 107/2022, de 5 de agosto, del Consell, por el que se establece la ordenación y el currículo de Educación Secundaria Obligatoria.

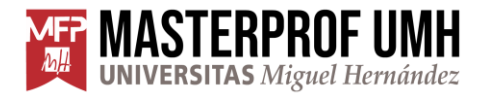

#### <span id="page-21-0"></span>Competencias específicas

Las competencias específicas son los desempeños que el alumnado debe poder desplegar en actividades o en situaciones cuyo abordaje requiere de los saberes básicos de cada área. Las competencias específicas constituyen un elemento de conexión entre, por una parte, las competencias clave, y por otra, los saberes básicos de las áreas y los criterios de evaluación.

CE 1: Identificar y proponer problemas tecnológicos con iniciativa y creatividad, estudiando las necesidades de su entorno próximo y aplicando estrategias y procesos colaborativos e iterativos relativos a proyectos, para idear y planificar soluciones de manera eficiente, accesible, sostenible e innovadora.

CE 2: Aplicar de forma apropiada y segura distintas técnicas y conocimientos interdisciplinares, utilizando procedimientos y recursos tecnológicos y analizando el ciclo de vida de productos, para fabricar soluciones tecnológicas accesibles y sostenibles que den respuesta a necesidades planteadas.

CE 3: Expresar, comunicar y difundir ideas, propuestas o soluciones tecnológicas en diferentes foros de manera efectiva, usando un lenguaje inclusivo y no sexista, empleando los recursos disponibles y aplicando los elementos y técnicas necesarias, para intercambiar la información de manera responsable y fomentar el trabajo en equipo.

CE 4: Desarrollar soluciones automatizadas a problemas planteados, aplicando los conocimientos necesarios e incorporando tecnologías emergentes, para diseñar y construir sistemas de control programables y robóticos.

CE 5: Aprovechar y emplear de manera responsable las posibilidades de las herramientas digitales, adaptándolas a sus necesidades, configurándolas y aplicando conocimientos interdisciplinares, para la resolución de tareas de una manera más eficiente.

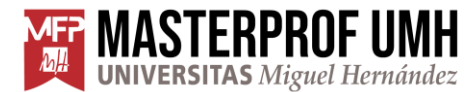

CE 6: Analizar procesos tecnológicos, teniendo en cuenta su impacto en la sociedad y el entorno y aplicando criterios de sostenibilidad y accesibilidad, para hacer un uso ético y ecosocialmente responsable de la tecnología.

### Conexión entre competencias específicas: CE 2 con las CE 1, 4, 5 y 6

El proceso de fabricación de productos y el desarrollo de sistemas que aportan soluciones a necesidades y problemas planteados está relacionado con la adquisición de la CE 1, con el foco puesto en la identificación de problemas tecnológicos y en la formulación de propuestas para abordarlos. Así como la necesidad de seguir la planificación previa a la hora de resolver esos problemas y retos tecnológicos cercanos al alumnado. Además, está relacionada con la CE 4, centrada en el diseño y construcción de sistemas de control programables robóticos. La CE 5, por su parte, asegura el aprovechamiento de herramientas digitales a la hora de fabricar soluciones tecnológicas. Por último, el análisis crítico de los procesos de fabricación valorando su impacto y las repercusiones ecosociales la conectan con la CE 6

### Relaciones o conexiones con las CE de otras materias de la etapa Competencia 2 Conexiones

La CE 2, relativa a la fabricación de soluciones tecnológicas, se vincula directamente con las competencias específicas de la materia de matemáticas, puesto que la construcción de modelos matemáticos es un paso previo al desarrollo de productos tecnológicos y requiere de un pensamiento computacional. También con competencias específicas de Física y Química en la identificación y caracterización de los materiales, que permiten hacer un uso adecuado tanto de los materiales clásicos como de nuevos materiales durante el proceso de fabricación de soluciones tecnológicas. Por otro lado, el reconocimiento de los estereotipos y roles sociales que nos guían hacia una

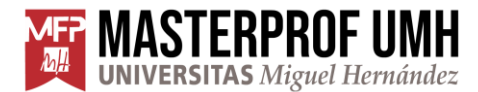

práctica igualitaria e inclusiva, reflejado en las competencias específicas de la materia de Valores Éticos y Cívicos, está estrechamente conectado con los roles que tradicionalmente se han establecido en los espacios de trabajo y durante los procesos de fabricación tecnológicos. Por último, esta competencia conecta con la materia de Educación Plástica, Visual y Audiovisual a través de su competencia relativa a la elaboración de producciones artísticas con diferentes técnicas y materiales, en la medida en que en el manejo de máquinas y herramientas se experimenta con la utilización de diferentes materiales.

#### Tabla de situación de aprendizaje

La siguiente tabla representa la elaboración de una situación de aprendizaje de impresión 3D basada en el marco normativo de Comunidad Valenciana de la asignatura de Tecnología en 4ºESO.

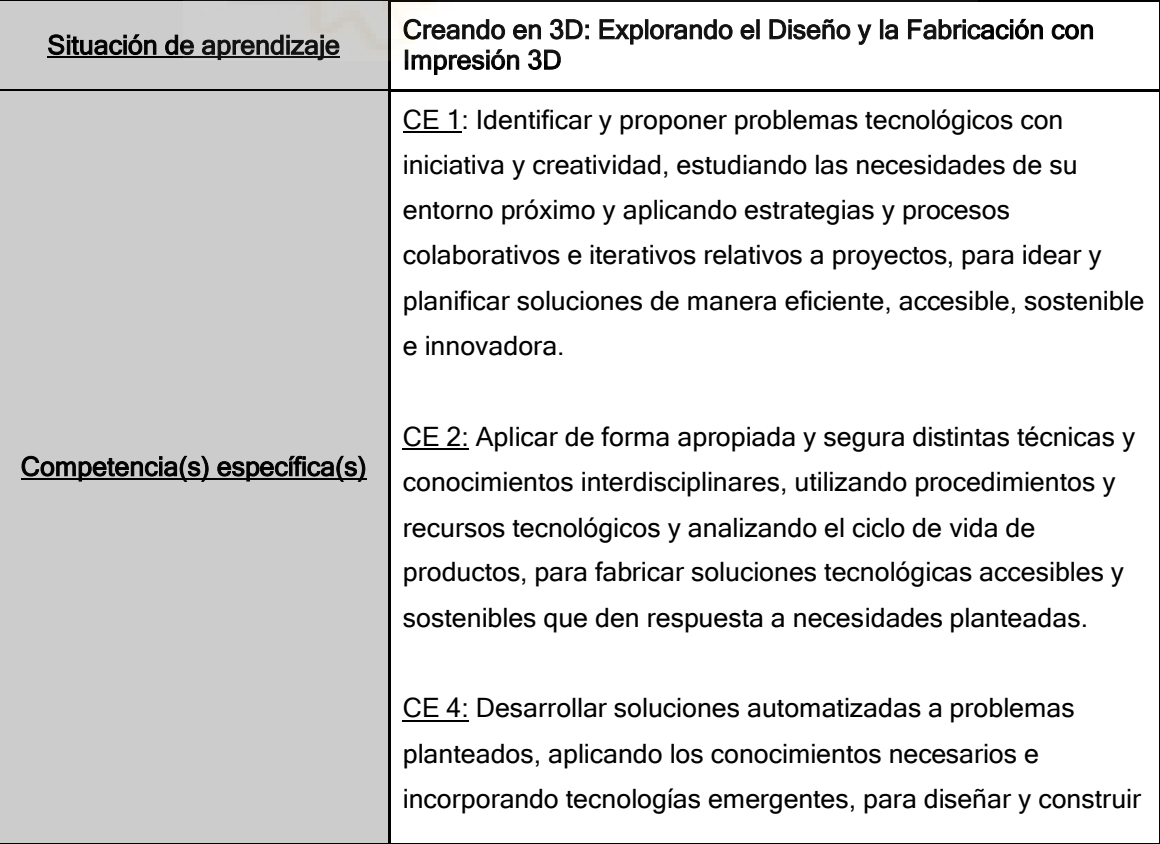

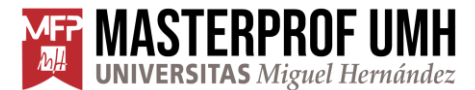

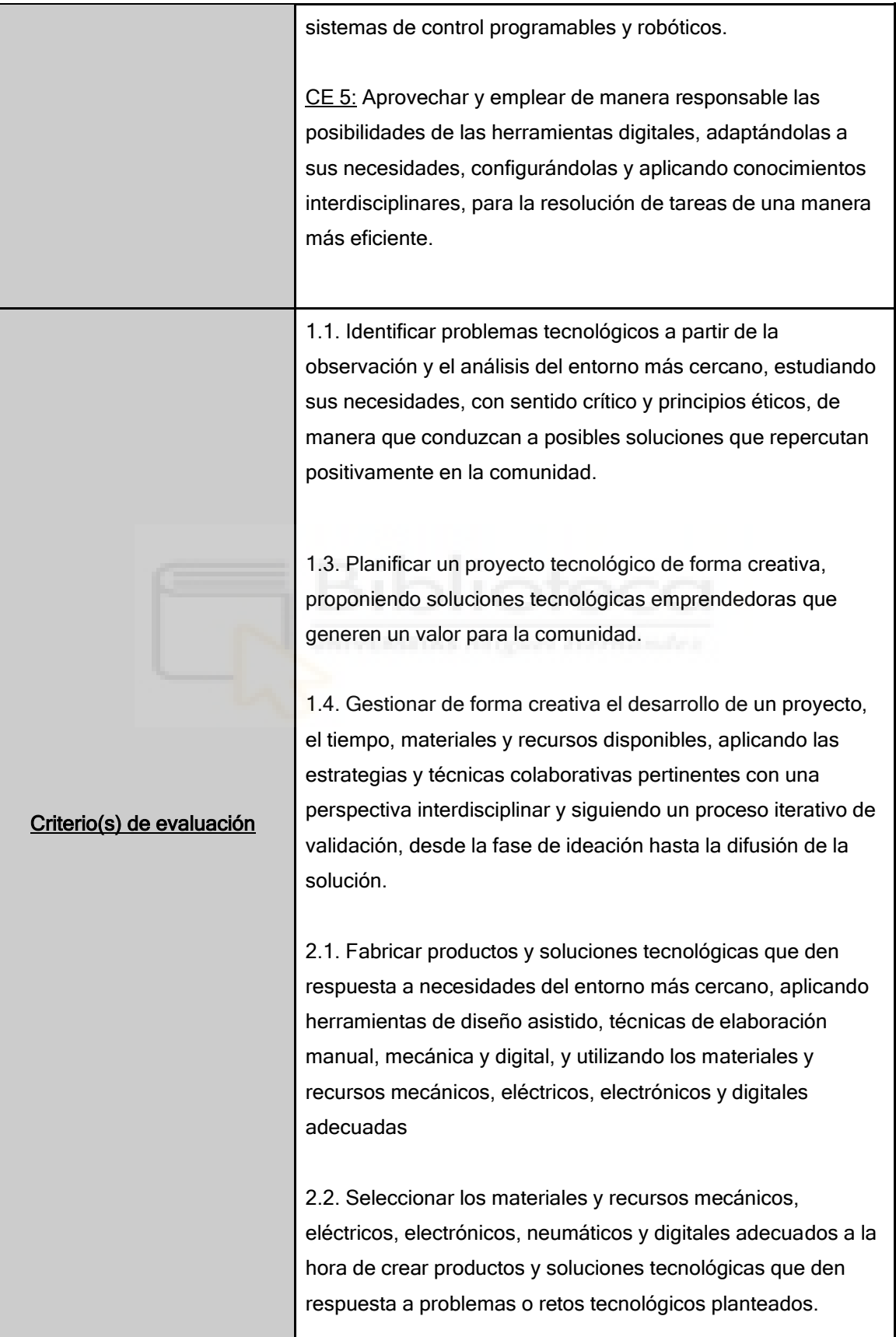

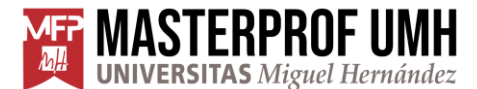

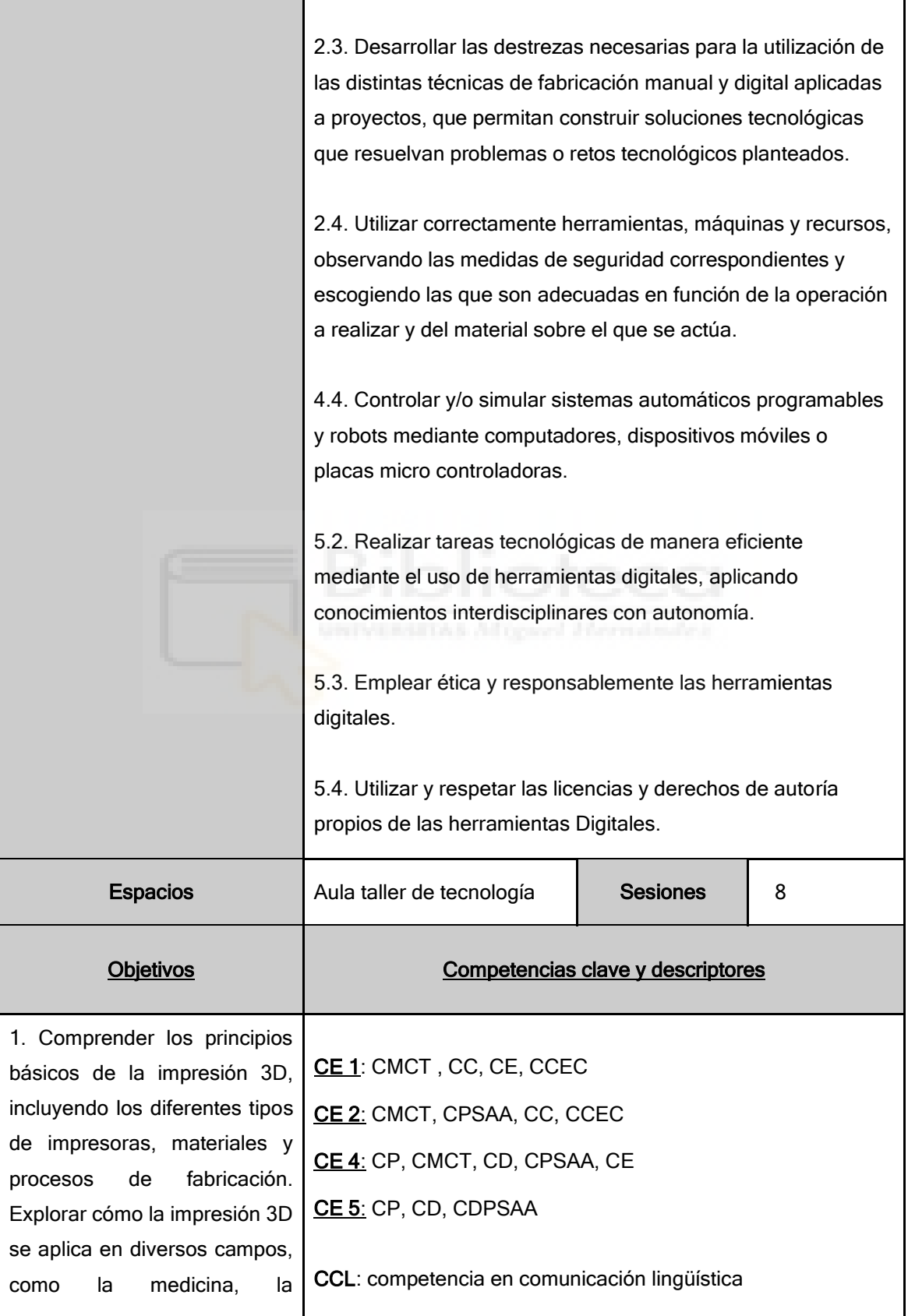

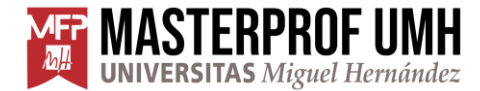

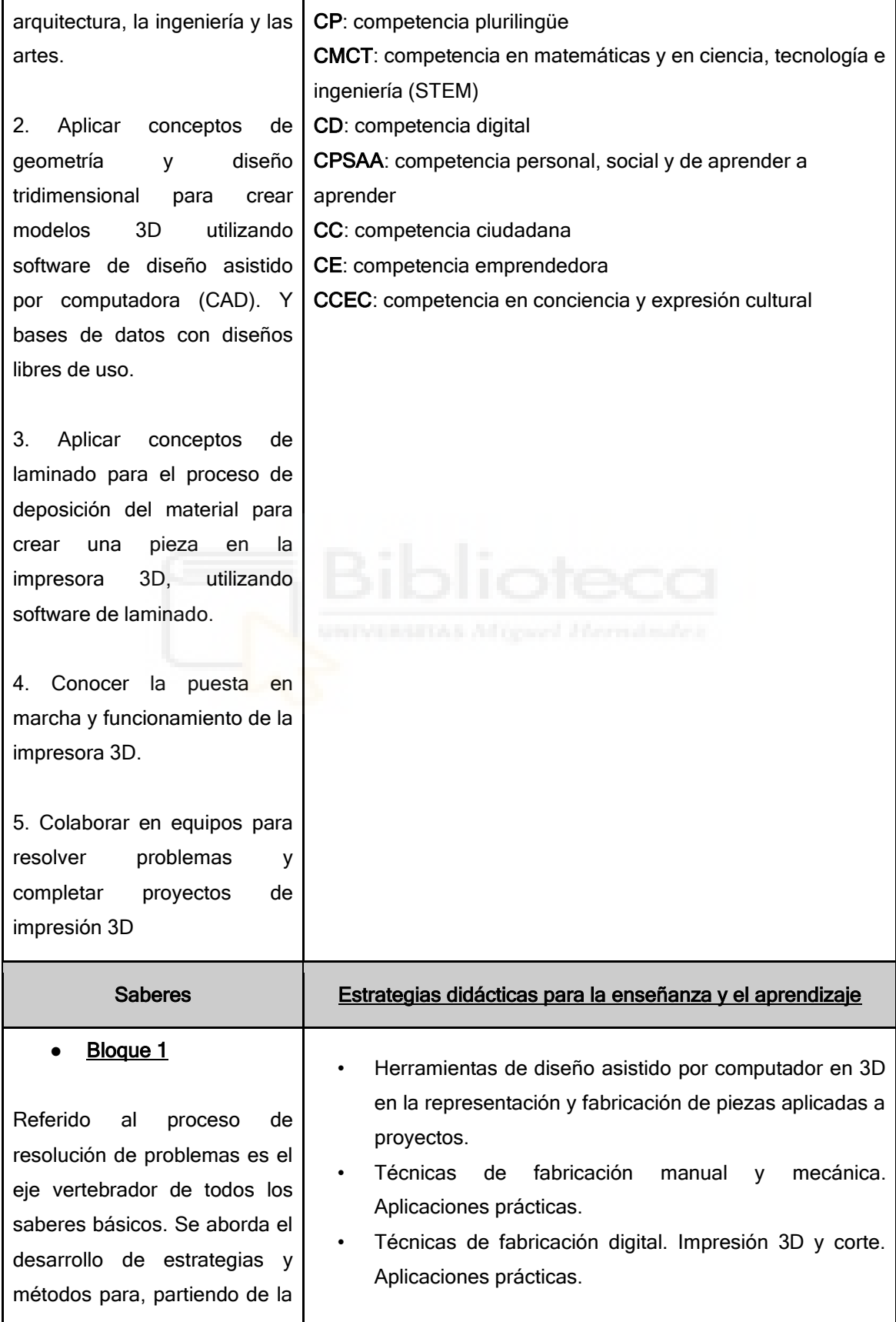

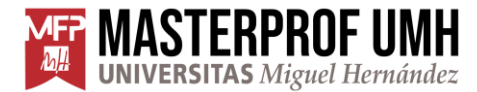

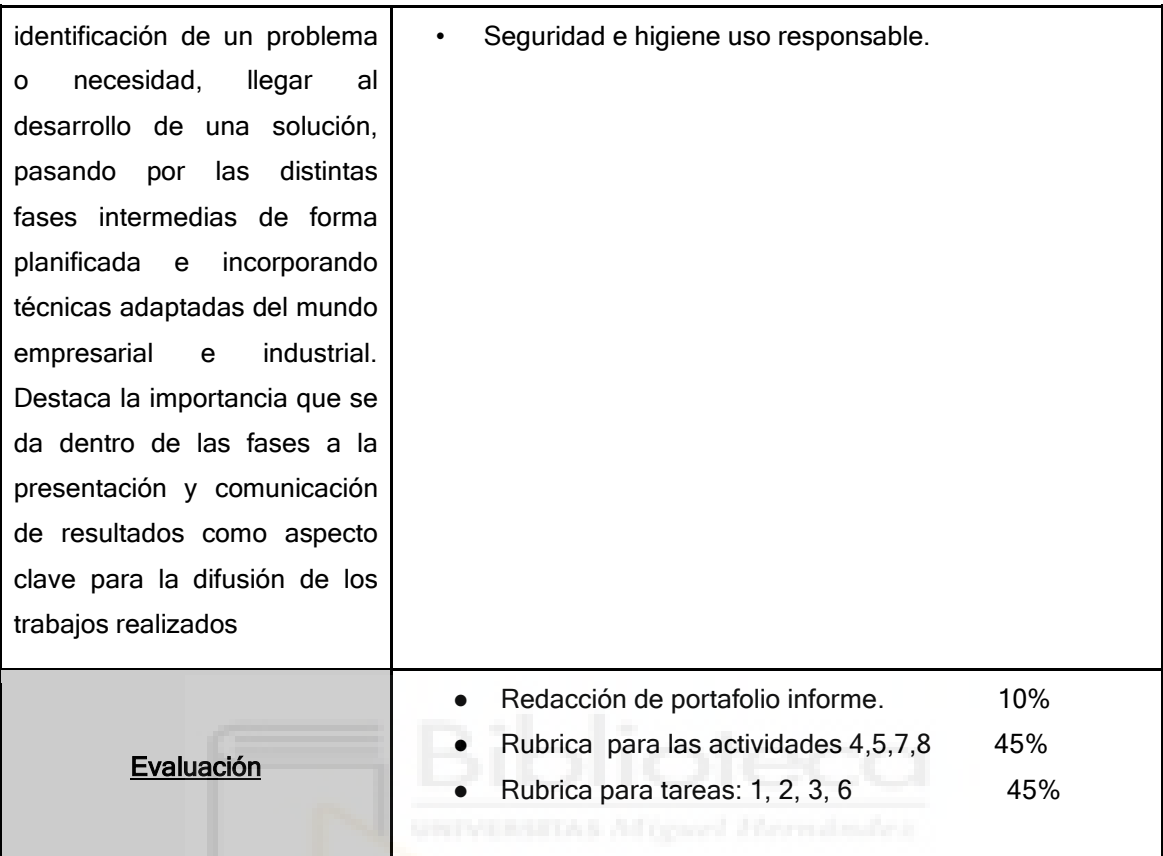

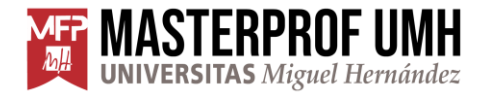

#### <span id="page-28-0"></span>**Actividades**

Las actividades se desarrollan en 8 sesiones donde se alternan teoría y prácticas.

Primera sesión: Se conduce a una primera puesta en contacto con la introducción a la impresión 3D, conociendo su historia, aplicaciones en el mercado y su funcionamiento para conocer este proceso de fabricación. Se realizan grupos de alumnados para trabajar en equipo en el proyecto de diseño y fabricación.

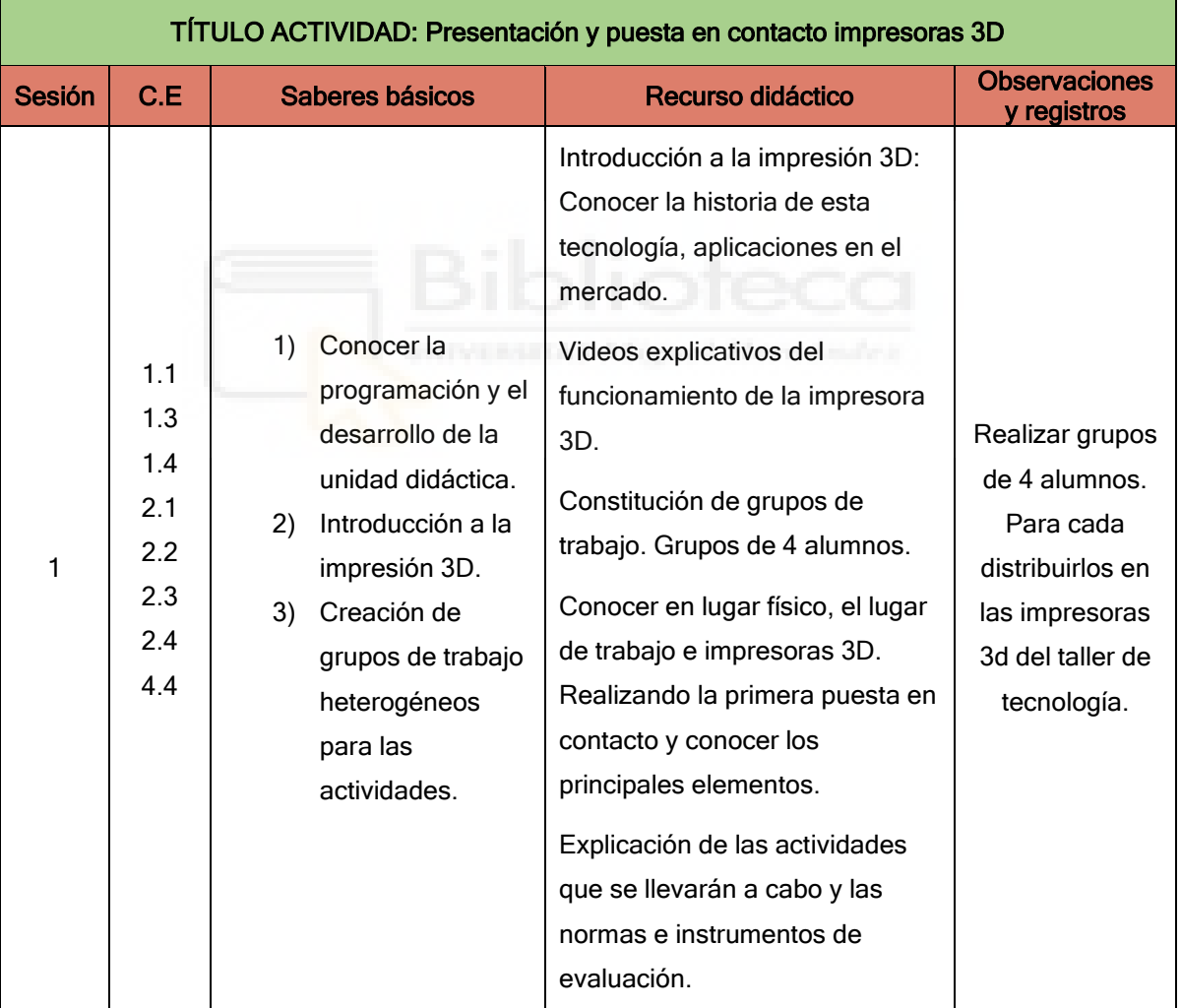

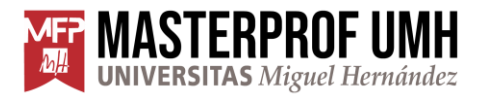

Segunda sesión: Introducción del diseño CAD con el software Tinkercad. Donde se pide la realización de una guía, por parte del alumnado, mediante la información ofrecida por el docente de los pasos a seguir para realizar el uso y manejo de herramientas básicas de diseño del software, y conseguir crear un objeto en 3 dimensiones.

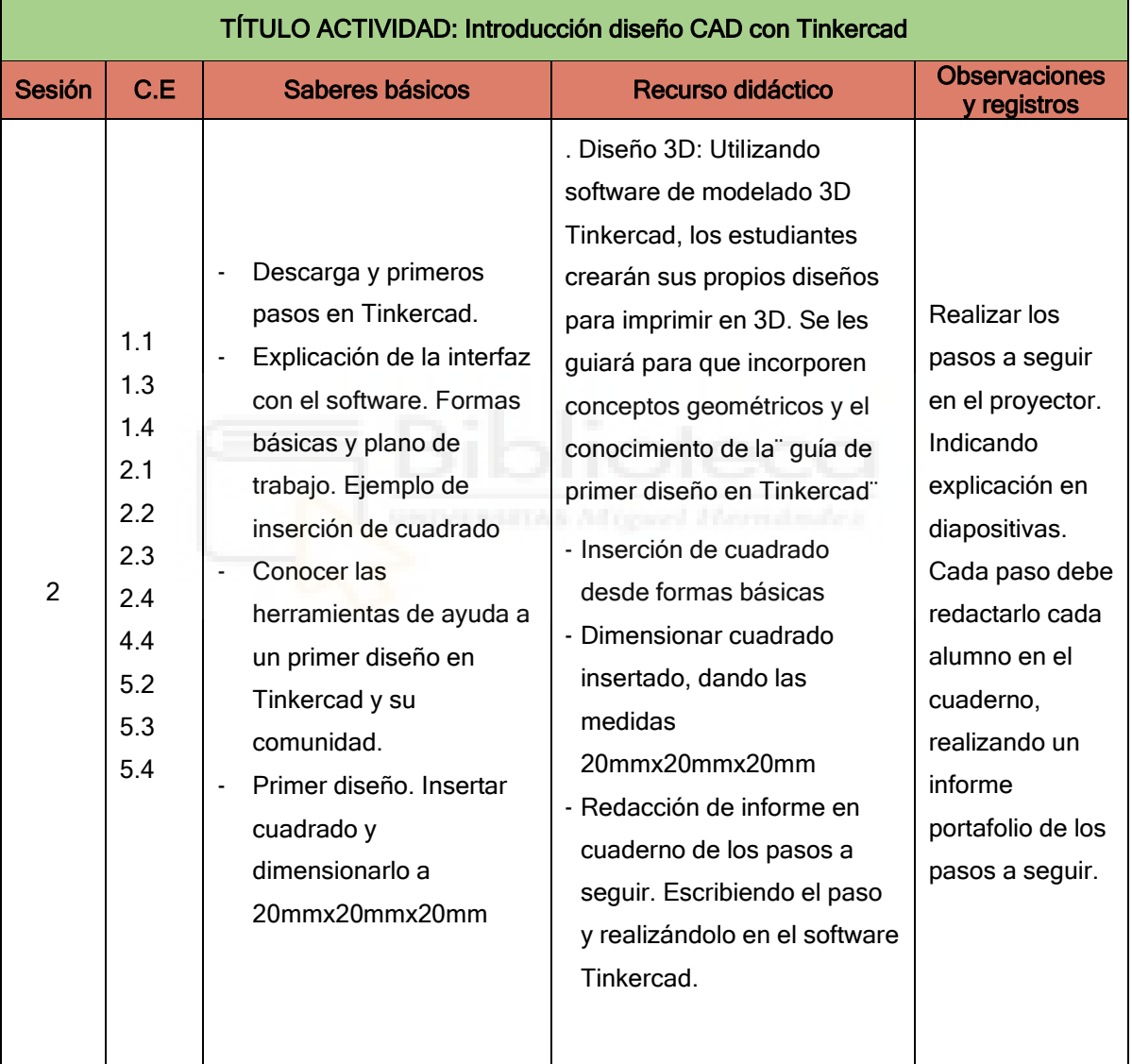

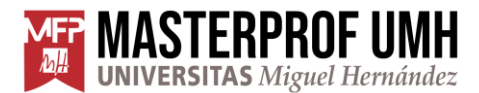

Tercera sesión: Conocer las webs de bases de datos abiertas de diseños CAD (Tingiverse, GrabCad…) de las que pueden descargar objetos prediseñados con formas complejas. Conociendo las diferentes extensiones de archivos para su correcto guardado y apertura en el programa Tinkercad. Conocer herramientas básicas de modificación del modelo.

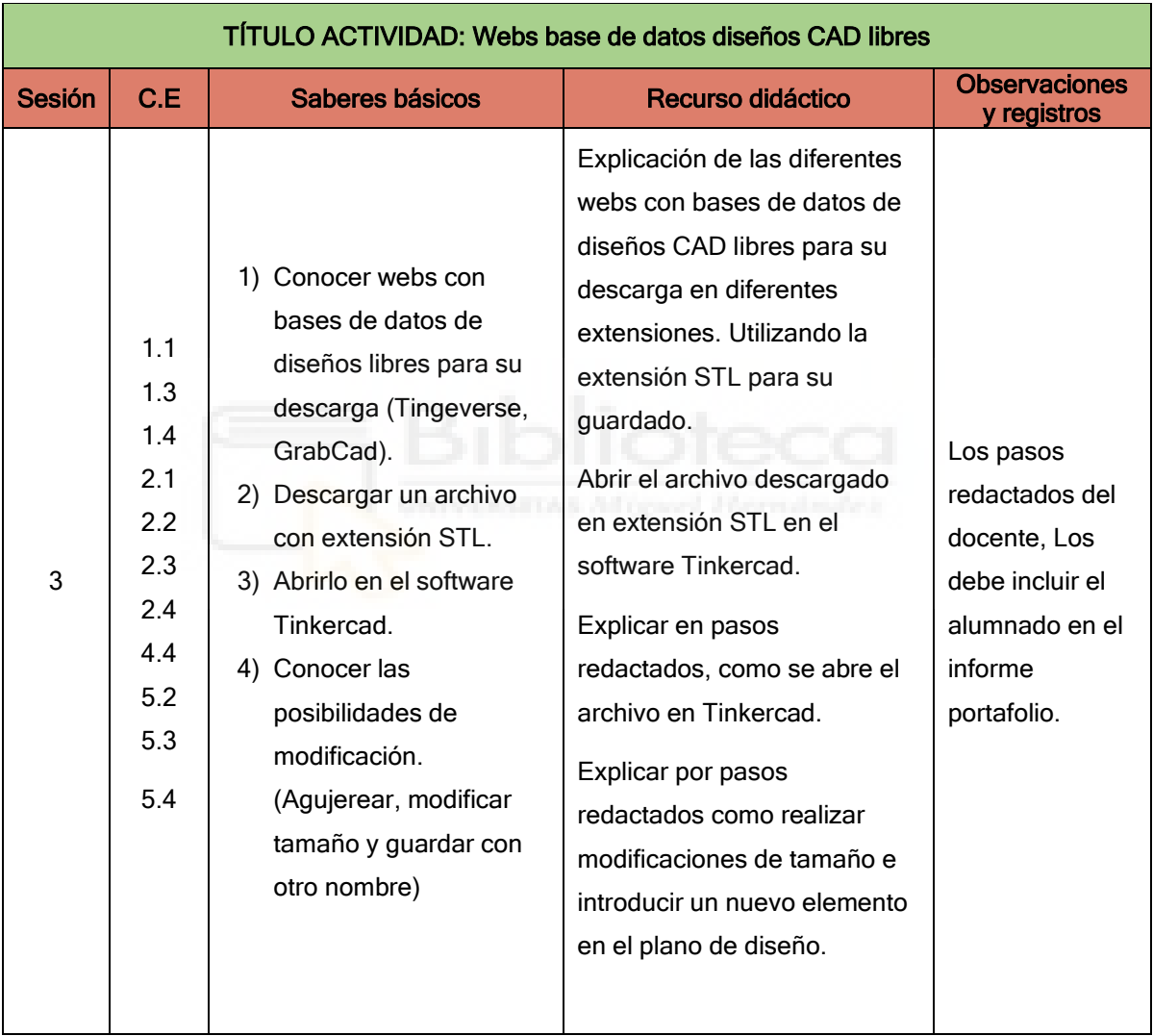

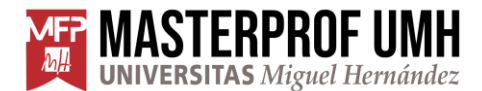

Cuarta sesión: Conocer el software de laminación CURA. Para el laminado del objeto a imprimir. Realizar el laminado del objeto con los parámetros básicos del software y guardar el archivo en la extensión adecuada para su impresión.

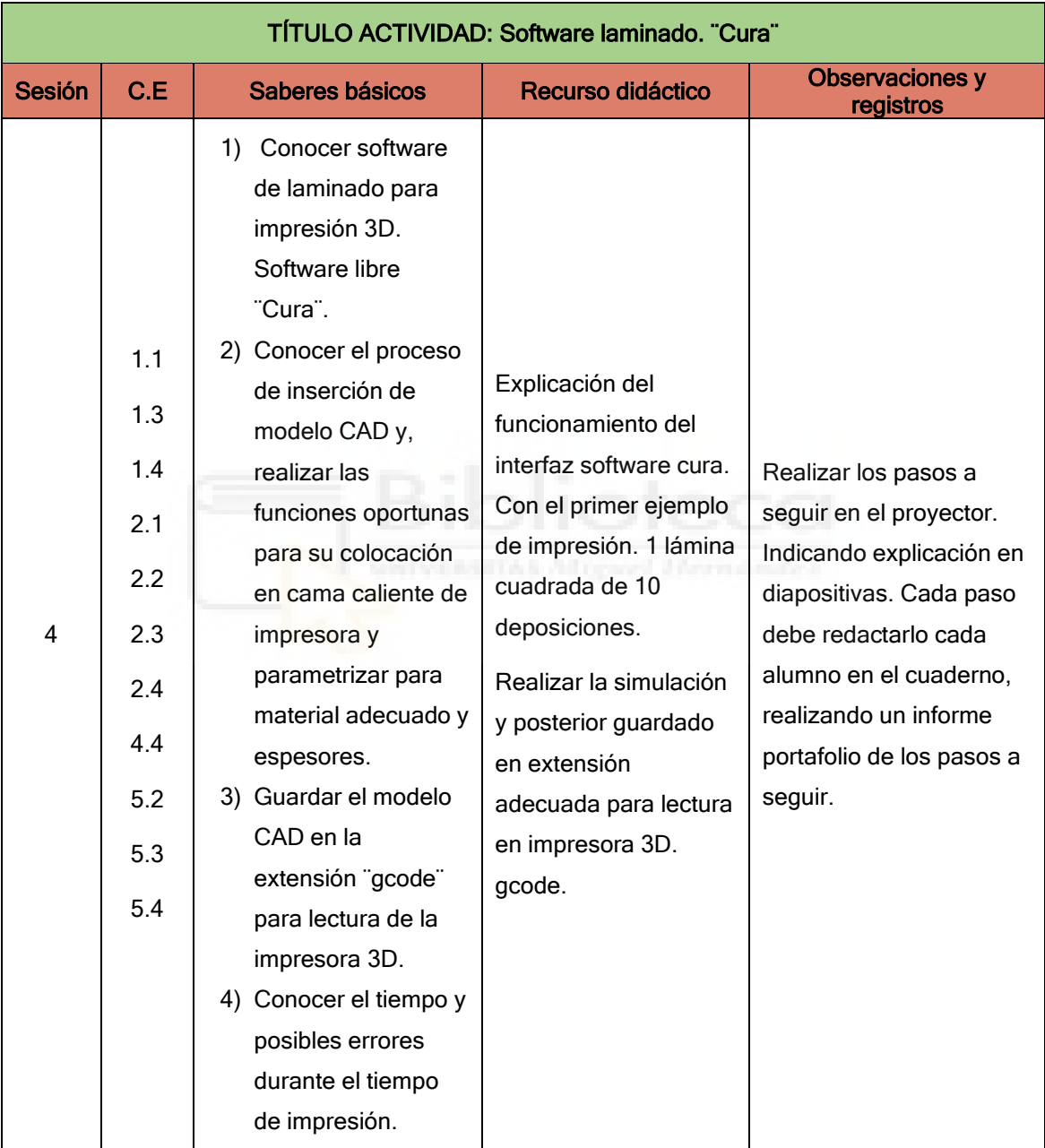

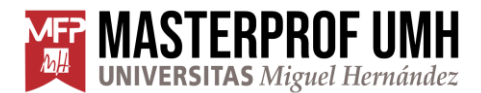

Quinta y sexta sesión: En estas sesiones se realiza la puesta en marcha de la impresora 3D. Se necesitan dos sesiones. Una primera donde se detallan los pasos a seguir del funcionamiento de la impresora 3D, de forma teórica. El alumno redacta estos pasos en su informe completando esta guía.

Una segunda sesión práctica, donde, a partir de estos pasos se realiza el proceso de funcionamiento de la impresora 3D. Conociendo los posibles riesgos y medidas de seguridad que deben de tener en cuenta.

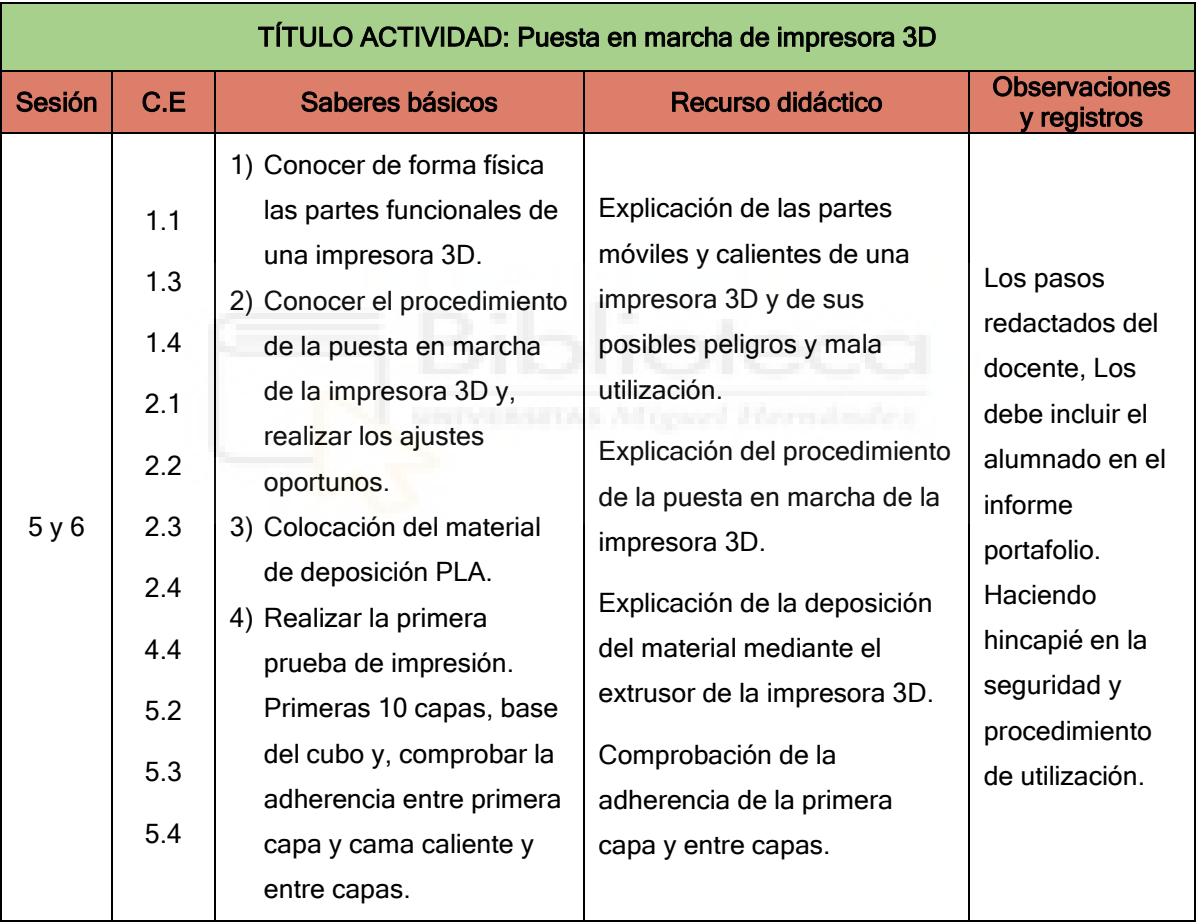

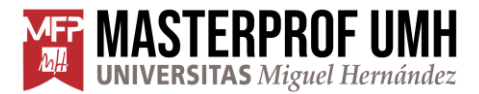

### Séptima y octava sesión:

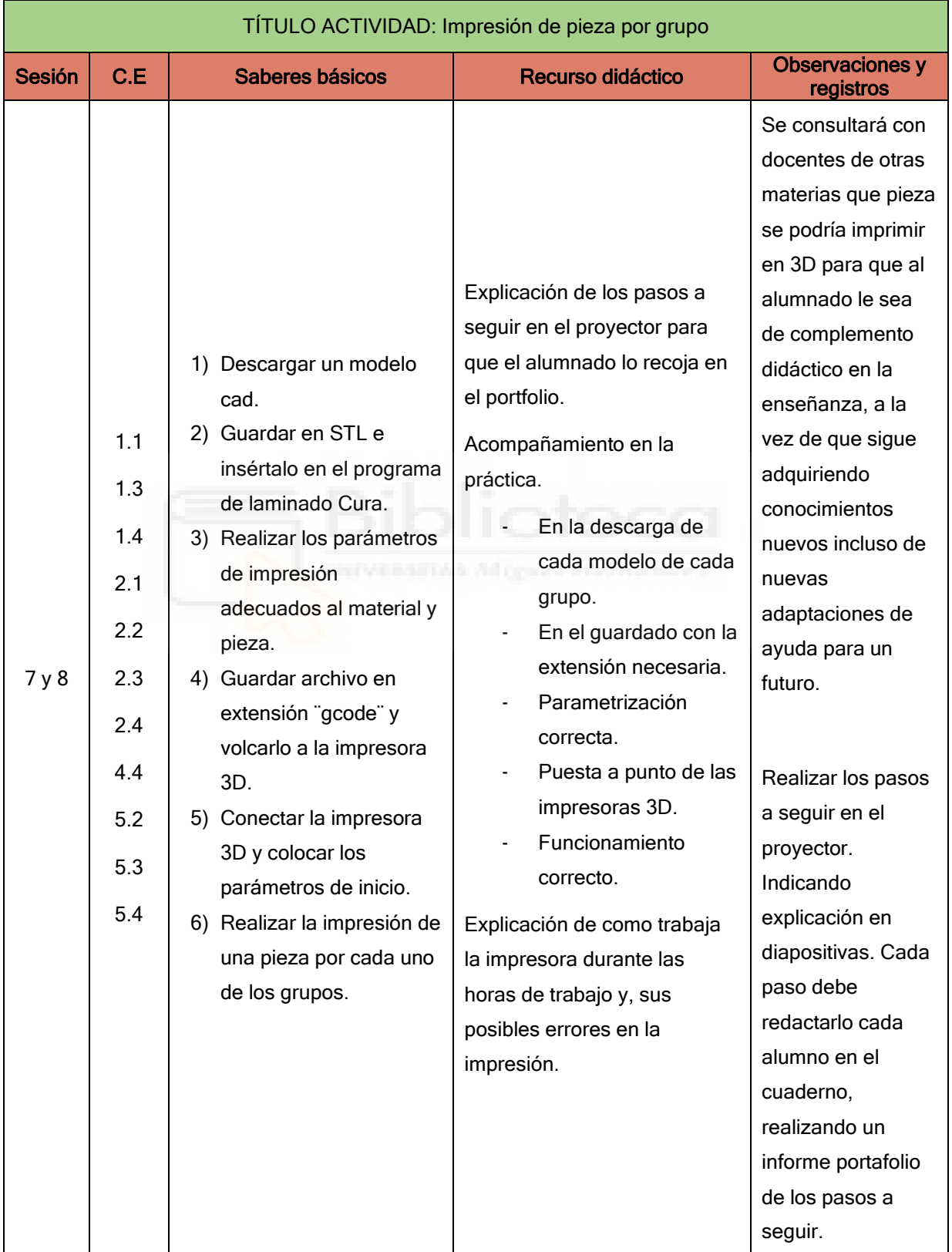

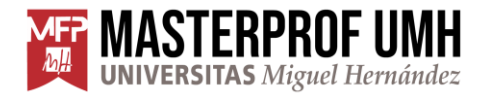

#### <span id="page-34-0"></span>**Evaluación**

La evaluación constará de las rúbricas que evaluaran por una parte las sesiones 1, 2, 3, 4 de diseño y gestión de archivos en software Tinkercad y CURA. Siendo estas las sesiones desarrollada en aula con el ordenador y el manejo del software de diseño y laminado. Teniendo una ponderación total de 45%.

Y una segunda rúbrica de evaluación para las sesiones 5, 6, 7, 8 de la parte del uso y manejo de la impresora 3D. Teniendo una ponderación total de 45%

La presentación del portafolio informe. Este portafolio informe seguirá los pasos marcados por el docente durante las clases donde el alumnado realiza estos pasos durante las actividades. Le servirá de guía y deberá de tenerlo completo para su puntuación. Con la siguiente ponderación. 10%

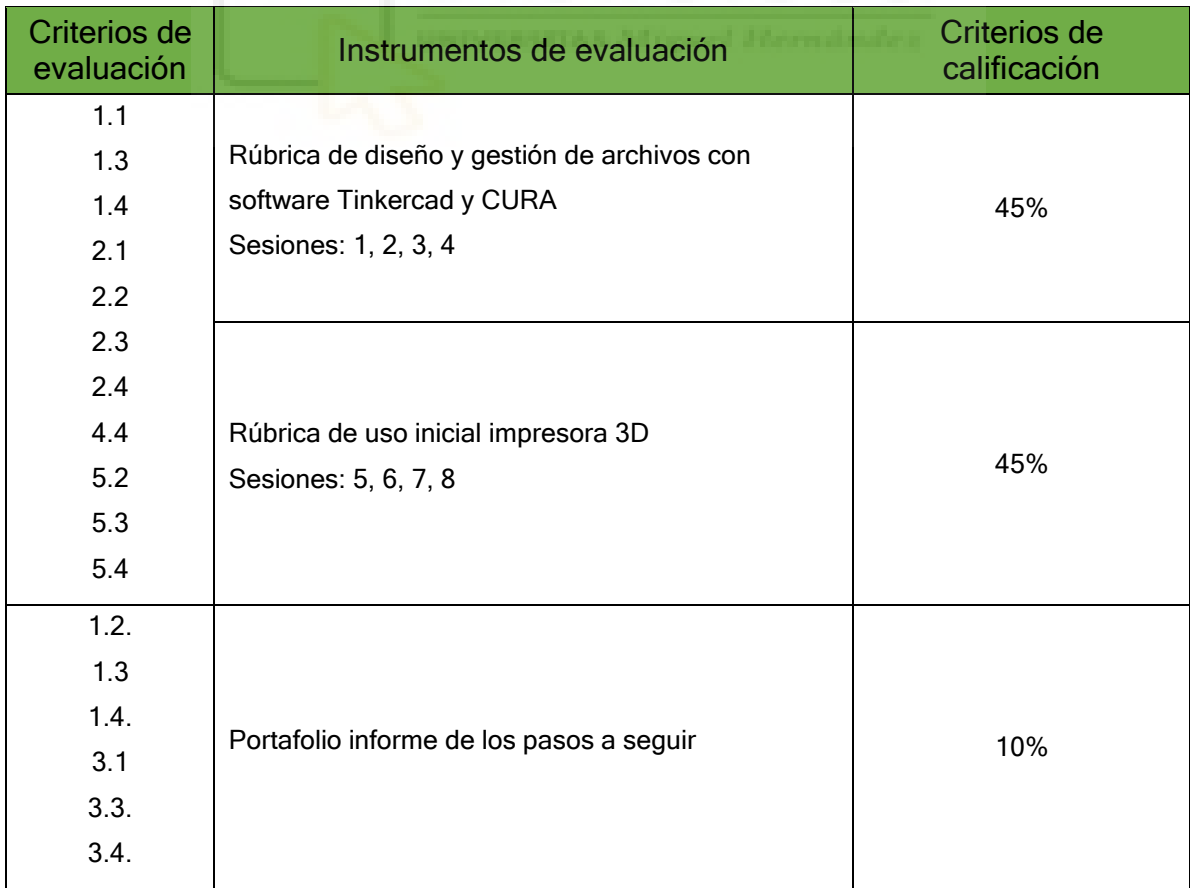

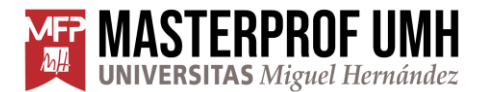

La siguiente rúbrica se utiliza para las actividades 1, 2, 3, 4. Siendo estas, la parte práctica para continuar de un paso a otro, y así, poder realizar el diseño, laminado y fabricación con la impresora 3D. Siendo evaluable en las diferentes actividades. Teniendo una ponderación total de un 45% del total.

Rubrica para tareas: 1, 2, 3, 4

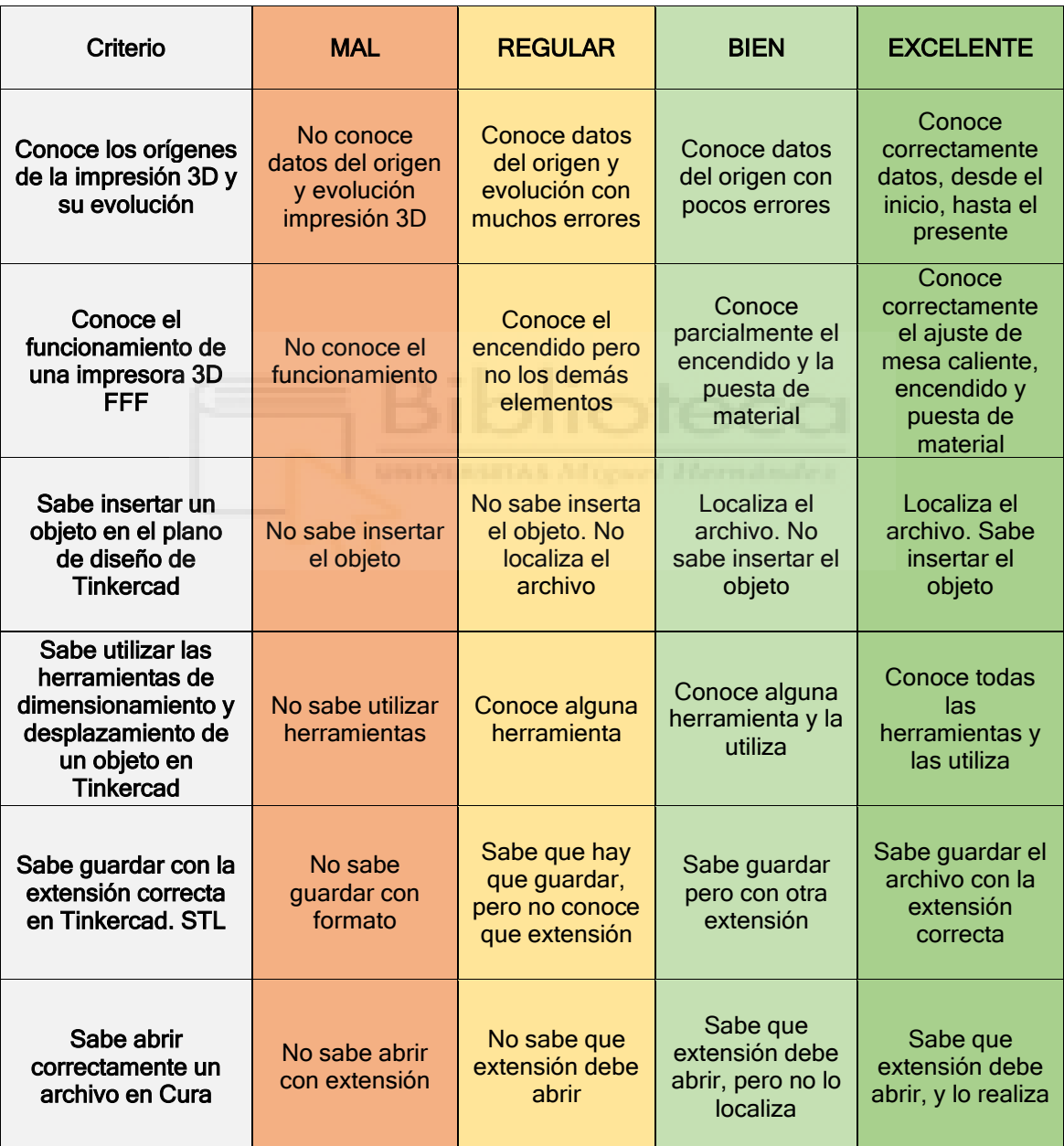

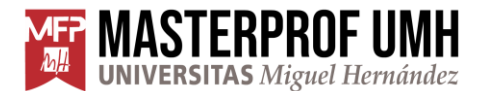

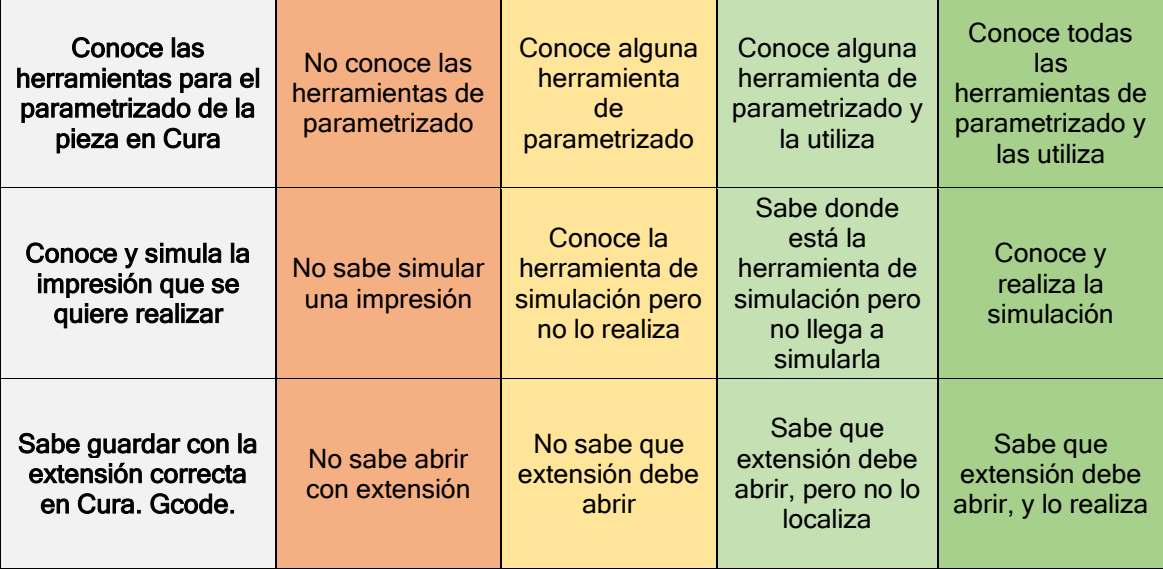

#### Rúbrica de uso inicial impresora 3D

Sesiones: 5, 6, 7, 8

Para realizar la evaluación de la parte práctica sobre la impresora 3D. De las sesiones 5, 6, 7 y 8 donde se realizan el uso por parte del estudiante de la impresora 3D.

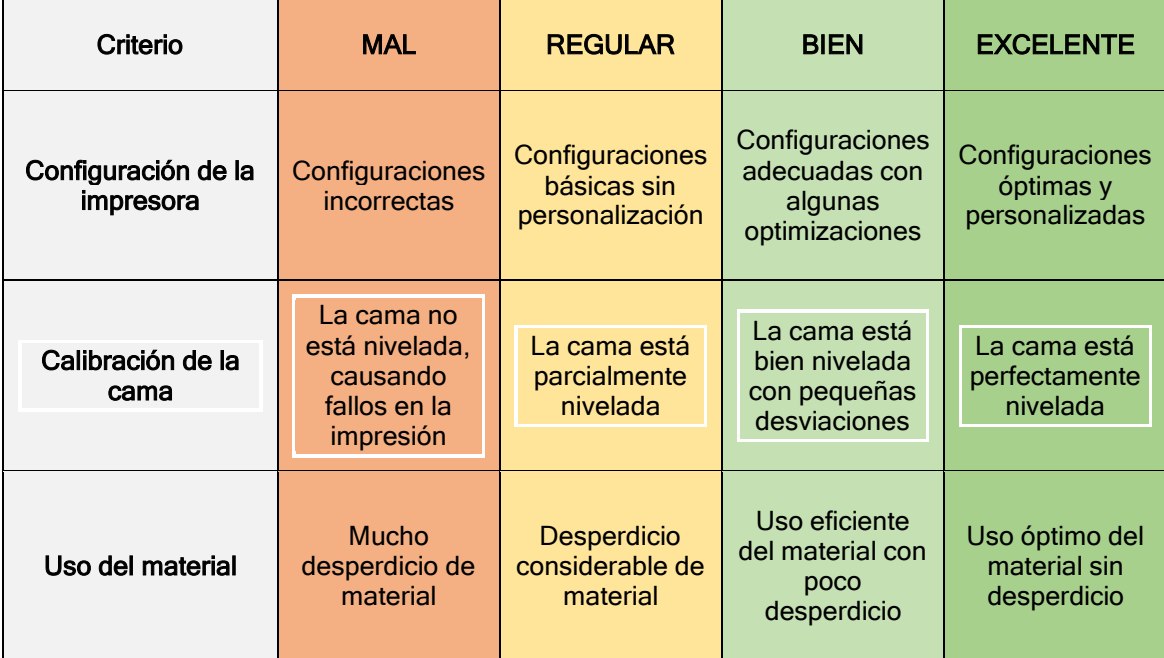

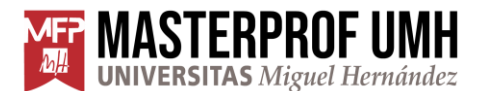

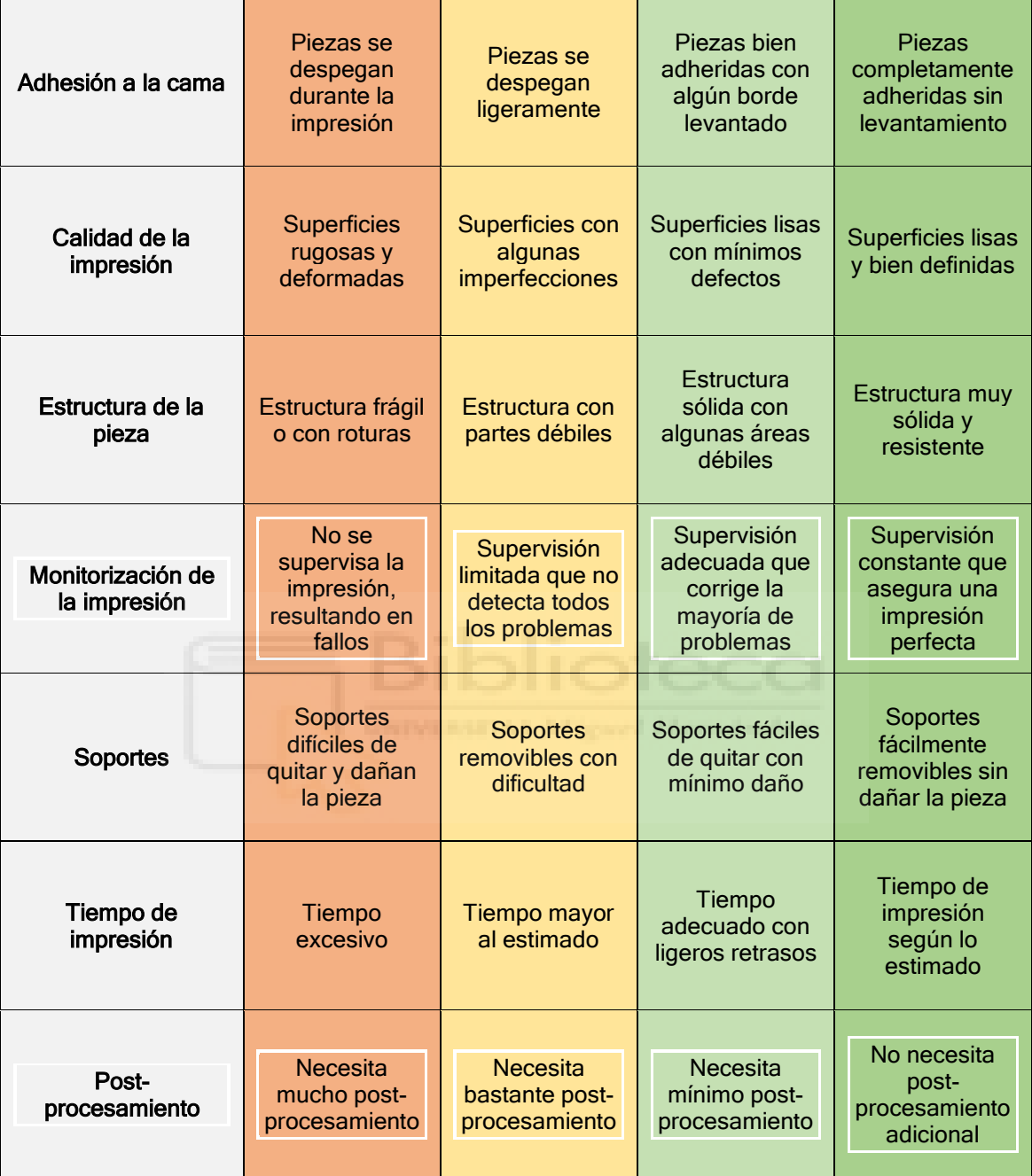

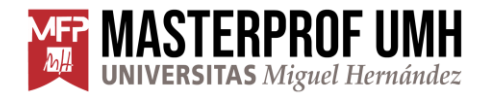

#### <span id="page-38-0"></span>**5. Conclusiones**

La integración de la impresión 3D en el aula de tecnología de 4º de ESO representa un avance significativo en el ámbito educativo en España. Con el continuo desarrollo tecnológico, la impresión 3D se ha convertido en una herramienta cada vez más relevante no solo en la industria, sino también en la educación. Incorporar esta tecnología en el currículo escolar es crucial para preparar a los estudiantes para un futuro donde las habilidades tecnológicas son fundamentales.

Existen diversas metodologías para introducir la impresión 3D en el aula de tecnología. Entre ellas, el aprendizaje basado en proyectos permite a los estudiantes diseñar y fabricar prototipos, mientras que el aprendizaje colaborativo fomenta el trabajo en equipo y la resolución de problemas. Estas metodologías no solo ayudan a comprender conceptos tecnológicos y de ingeniería, sino que también desarrollan habilidades clave como la creatividad, la innovación y el pensamiento crítico. Además, el uso de materiales reciclables en la impresión 3D apoya los Objetivos de Desarrollo Sostenible (ODS), promoviendo la sostenibilidad y la conciencia ambiental entre los estudiantes.

Sin embargo, la integración de la impresión 3D en la educación presenta ciertos desafíos. Un problema significativo es la falta de formación específica de los docentes. Muchos profesores no están familiarizados con el uso de impresoras 3D y los programas de diseño necesarios para su aplicación en el aula. Para superar este desafío, existen cursos y programas de formación que capacitan a los docentes en el uso y aplicación de estas tecnologías. La formación continua es esencial para asegurar una implementación eficaz y significativa de la impresión 3D en el ámbito educativo.

Los beneficios de incorporar la impresión 3D en el aula son numerosos. Esta tecnología permite un aprendizaje más activo y práctico, ya que los estudiantes pueden materializar sus ideas y conceptos abstractos. Además, fomenta la

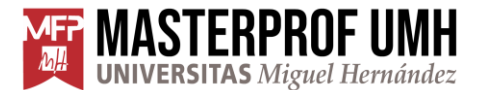

innovación y la experimentación, incentivando a los estudiantes a explorar nuevas soluciones y tecnologías. La impresión 3D también promueve el aprendizaje interdisciplinario STEAM, integrando conocimientos de ciencias, matemáticas, arte y diseño, y prepara a los estudiantes para futuras carreras en campos tecnológicos. Adicionalmente, la inclusión de proyectos que utilicen la impresión 3D fomenta la inclusión del alumnado, permitiendo a todos los estudiantes participar y contribuir en actividades significativas y colaborativas.

En conclusión, la impresión 3D no solo enriquece el proceso educativo, sino que también dota a los estudiantes de habilidades esenciales para el siglo XXI. Este enfoque educativo, que incluye la impresión 3D y el uso de materiales reciclables, mejora significativamente la calidad de la enseñanza y el aprendizaje, preparando a los estudiantes para enfrentar los desafíos tecnológicos y sostenibles del futuro con confianza y competencia.

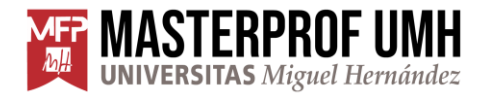

#### <span id="page-40-0"></span>**6. Referencias**

Autodesk. (2024). Tinkercad [Aplicación web]. [https://www.tinkercad.com](https://www.tinkercad.com/)

- UltiMaker. (2024). UltiMaker Cura [Aplicación web]. <https://ultimaker.com/es/software/ultimaker-cura/>
- OpenAI. (2024). ChatGPT3.5 (versión del 14 de mayo) [Modelo de lenguaje amplio].<https://chatgpt.com/>
- Cabrera Frías, Lorena y Córdova Esparza, Diana Margarita. (2023). La impresión 3D como herramienta educativa para desarrollar el pensamiento creativo [Revisión sistemática]. <http://dx.doi.org/10.32870/Ap.v15n2.2382>
- De la Cruz Campos, J. C., Campos Soto, M. N., Rodríguez Jiménez, C., & Ramos Navas-Parejo, M. (2022). Impresión 3D en educación. Perspectiva teórica y experiencias en el aula. Revista CENTRA De Ciencias Sociales, 1(1), 67–80.<https://centracs.es/revista/article/view/16>
- Perera, S. and Hardie, M. (2022), 45th AUBEA Conference 2022: Global Challenges in a Disrupted World: Smart, Sustainable and Resilient Approachesin the Built Environment, Australia. [DOI 10.26183/a6pq-mg06][.https://www.researchgate.net/publication/365701611\\_3D\\_Printing](https://www.researchgate.net/publication/365701611_3D_Printing_Technology_as_an_Effective_Solution_for_Sustainable) Technology as an Effective Solution for Sustainable
- Araya-Portuguez, K. ., & Torres-Ulate, D. (2023). Educación STEM a través del modelado e implementación de impresión 3D dentro de las áreas biomédica e industrial. Revista Tecnología En Marcha, 36(6), Pág 35-39. [https://revistas.tec.ac.cr/index.php/tec\\_marcha/article/view/6756](https://revistas.tec.ac.cr/index.php/tec_marcha/article/view/6756)
- Santillán, J., Santos, R., & Jaramillo, E. (2021). STEAM "Educación para el sujeto del siglo XXI." Dominio de Las Ciencias, 7(4), 1461–1478. [Articulo científico[\]https://www.dominiodelasciencias.com/ojs/index.php/es/article/](https://www.dominiodelasciencias.com/ojs/index.php/es/article/view/2181) [view/2181](https://www.dominiodelasciencias.com/ojs/index.php/es/article/view/2181)
- Berchon, M., & Luyt, B. (2016). La impresión 3D: guía definitiva para makers, diseñadores, estudiantes, profesionales, artistas y manitas en general. Barcelona, ESPAÑA: Editorial Gustavo Gili. Recuperado de: [https://editorialgg.com/media/catalog/product/uploader/5c838d6685c8dfd](https://editorialgg.com/media/catalog/product/uploader/5c838d6685c8dfda615f0a6f1ac43503.pdf) [a615f0a6f1ac43503.pdf](https://editorialgg.com/media/catalog/product/uploader/5c838d6685c8dfda615f0a6f1ac43503.pdf)

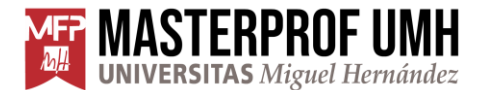

MASTERPROF UMH MÁSTER UNIVERSITARIO EN FORMACIÓN DEL PROFESORADO

Real Decreto 217/2022, de 29 de marzo, por el que se establece la ordenación y las enseñanzas mínimas de la Educación Secundaria Obligatoria (BOE núm. 76, de 30 de marzo de 2022). <https://www.boe.es/buscar/act.php?id=BOE-A-2022-4975>

DECRETO 107/2022, de 5 de agosto, del Consell, por el que se establece la ordenación y el currículo de Educación Secundaria Obligatoria. (Diari oficial GVA núm. 9403, de 11 de agosto de 2022). <https://dogv.gva.es/datos/2022/08/11/PortalCAS.html>

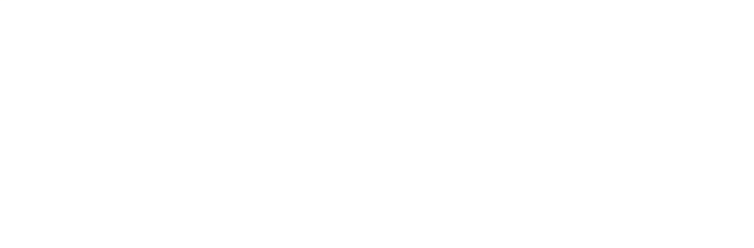

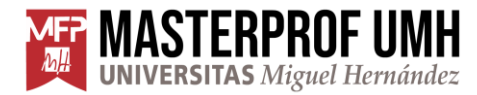

<span id="page-42-0"></span>**7. Anexos** 

**Tinkercad** 

Centro de ayuda Tinkercad <https://www.tinkercad.com/help>

Blog de Tinkercad. Donde encontrar todo lo relacionado con Tinkercad. <https://www.tinkercad.com/blog?tags=Tips%20%26%20Tricks>

Aprender sobre diseño 3D. Proyectos para principiantes de introducción a todo lo relacionado con Tinkercad. <https://www.tinkercad.com/learn><br>
and the community of the community of the community of the community of the community of the community of the community of the community of the community of the community of the community o

Pasos a seguir para realizar un diseño de llavero con letras. <https://www.tinkercad.com/blog/making-a-name-keychain-in-tinkercad>